4-5 grudnia 2023 r.

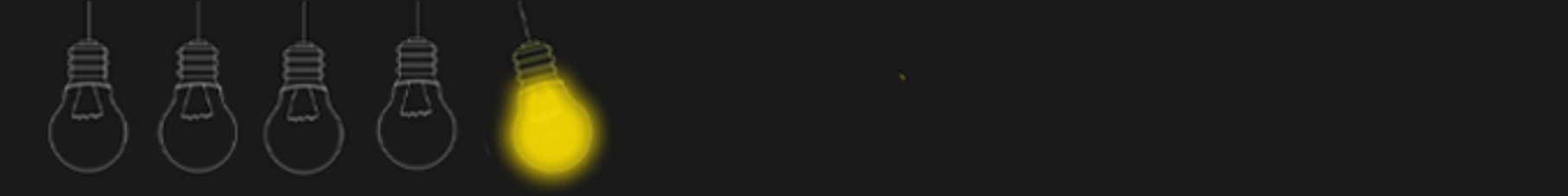

# **Canvastyczne możliwości**

**Malwina Kordus**

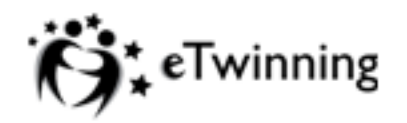

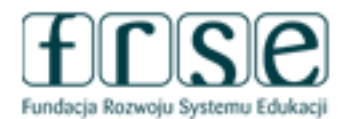

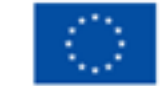

#### 4-5 grudnia 2023 r.

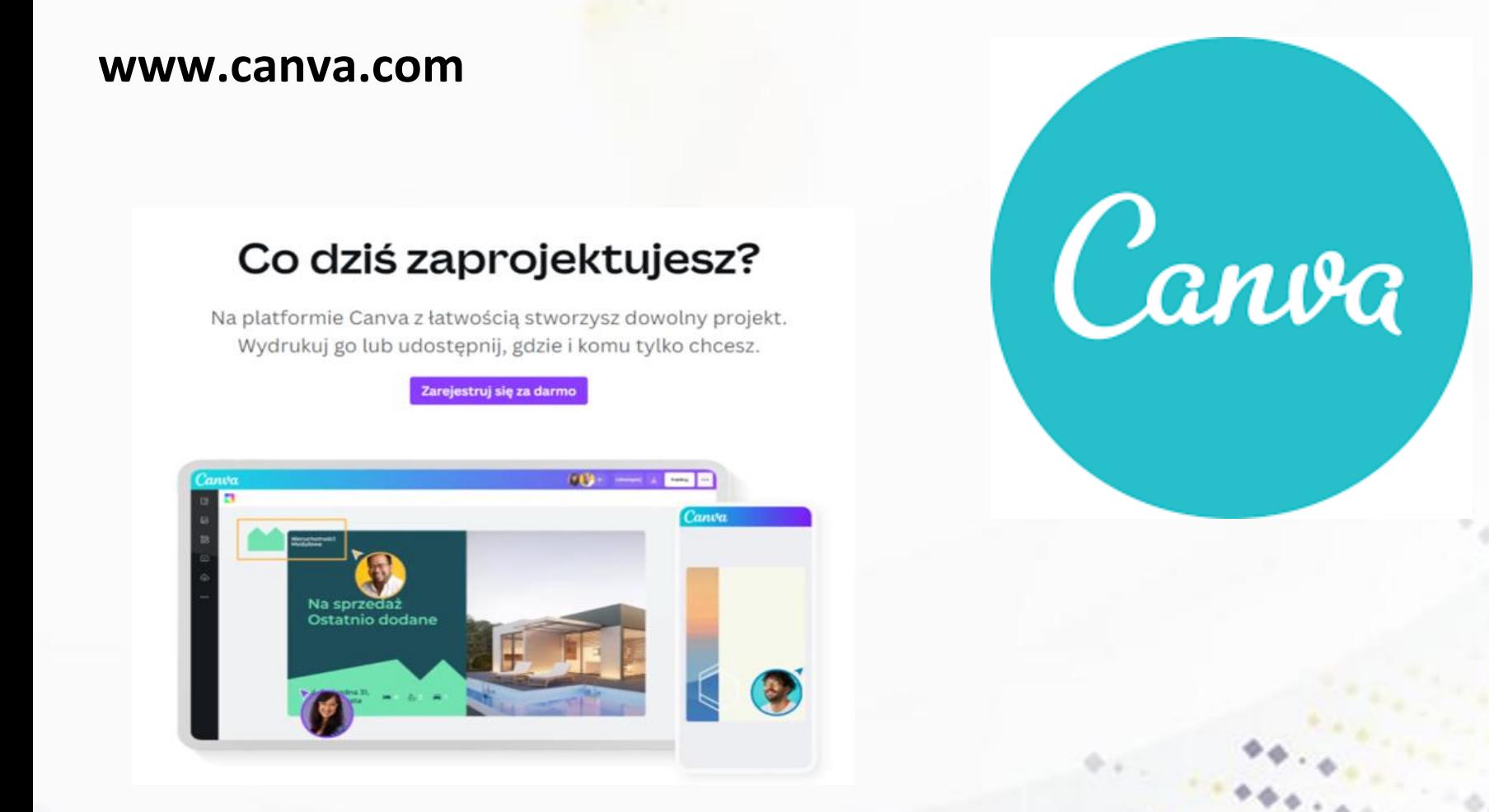

### www.etwinning.pl

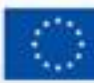

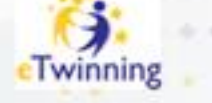

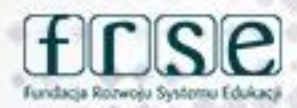

#### Bezpieczeństwo w sieci

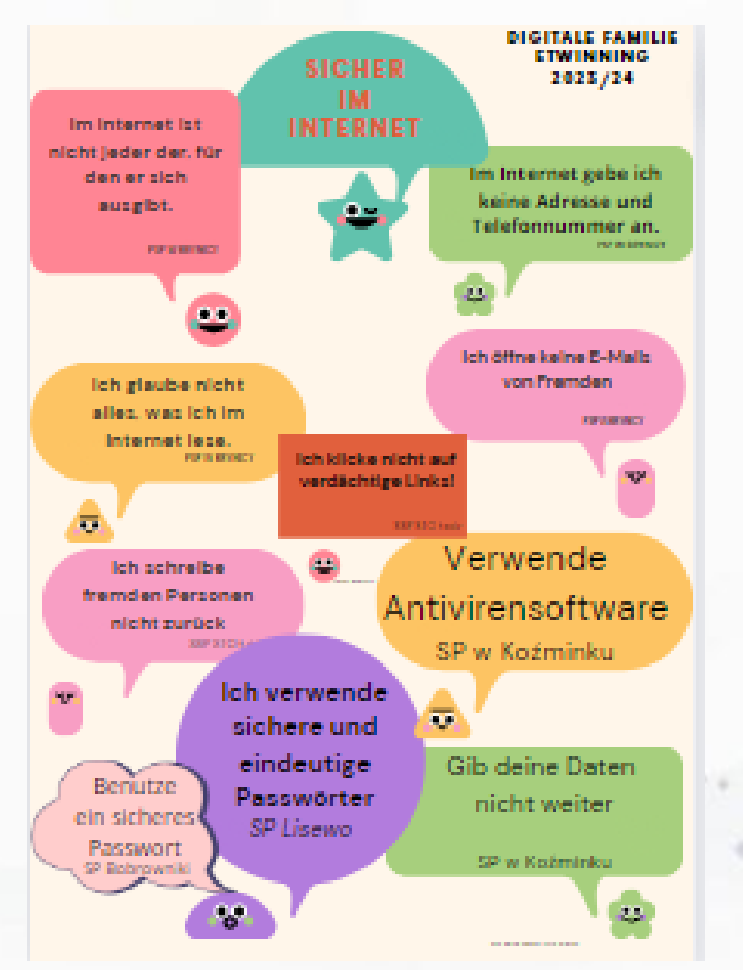

### www.etwinning.pl

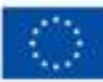

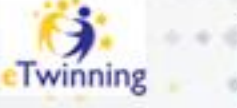

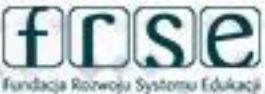

#### 4-5 grudnia 2023 r.

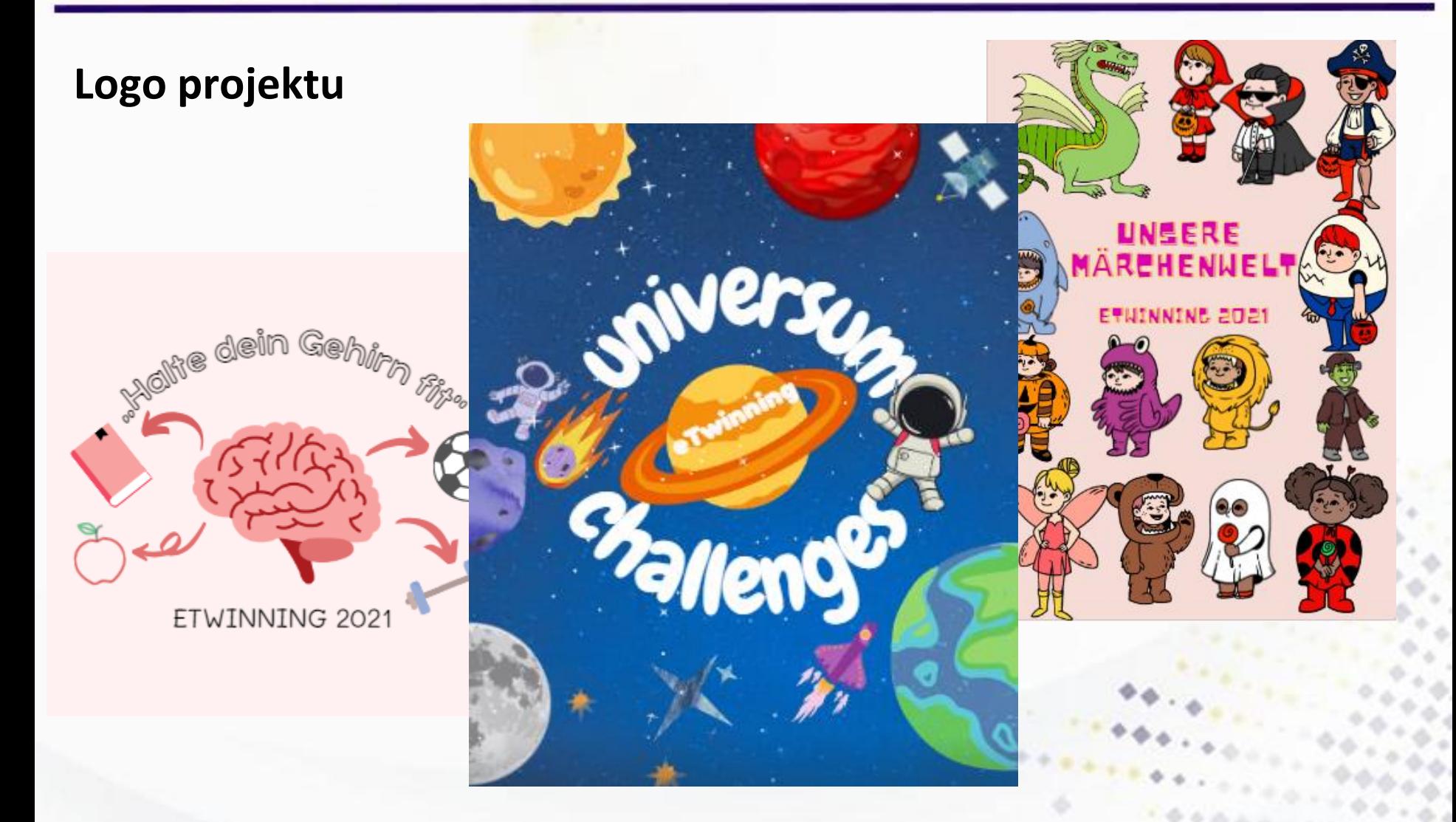

### www.etwinning.pl

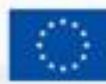

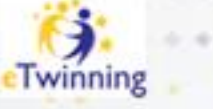

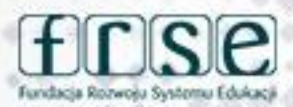

**Karty pracy** 

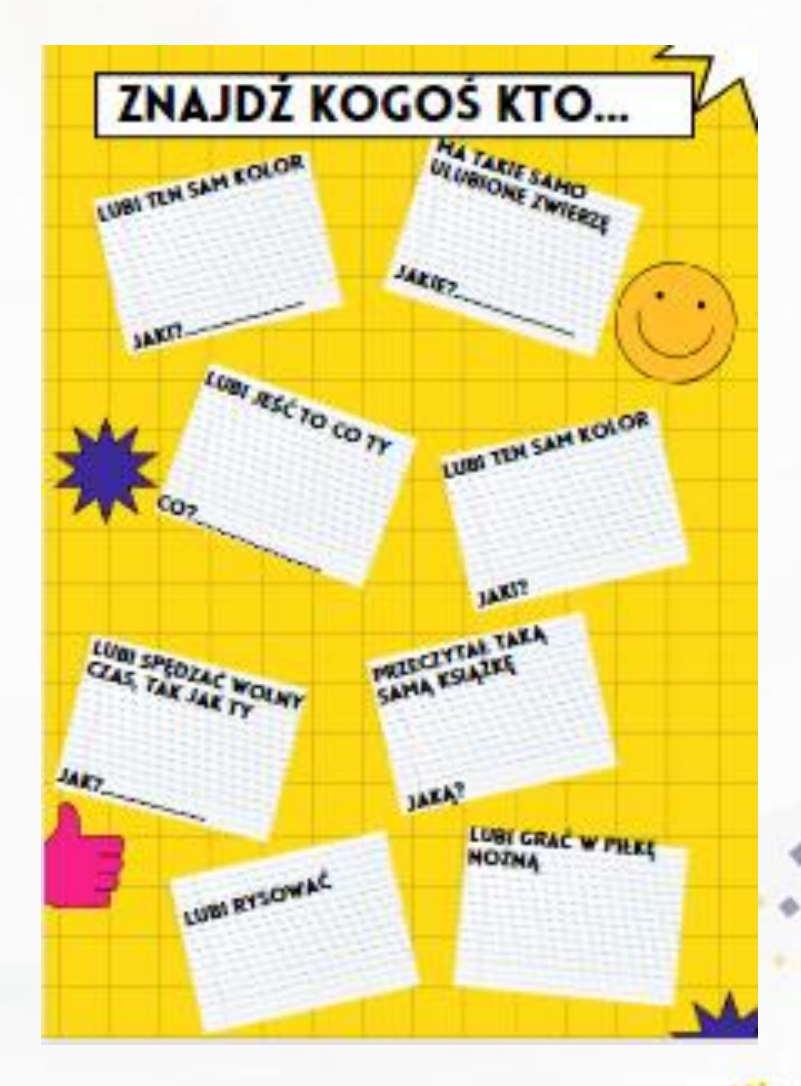

www.etwinning.pl

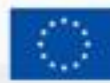

Dofinansowane przez **Unie Europejska** 

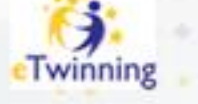

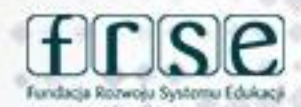

۰

#### 4-5 grudnia 2023 r.

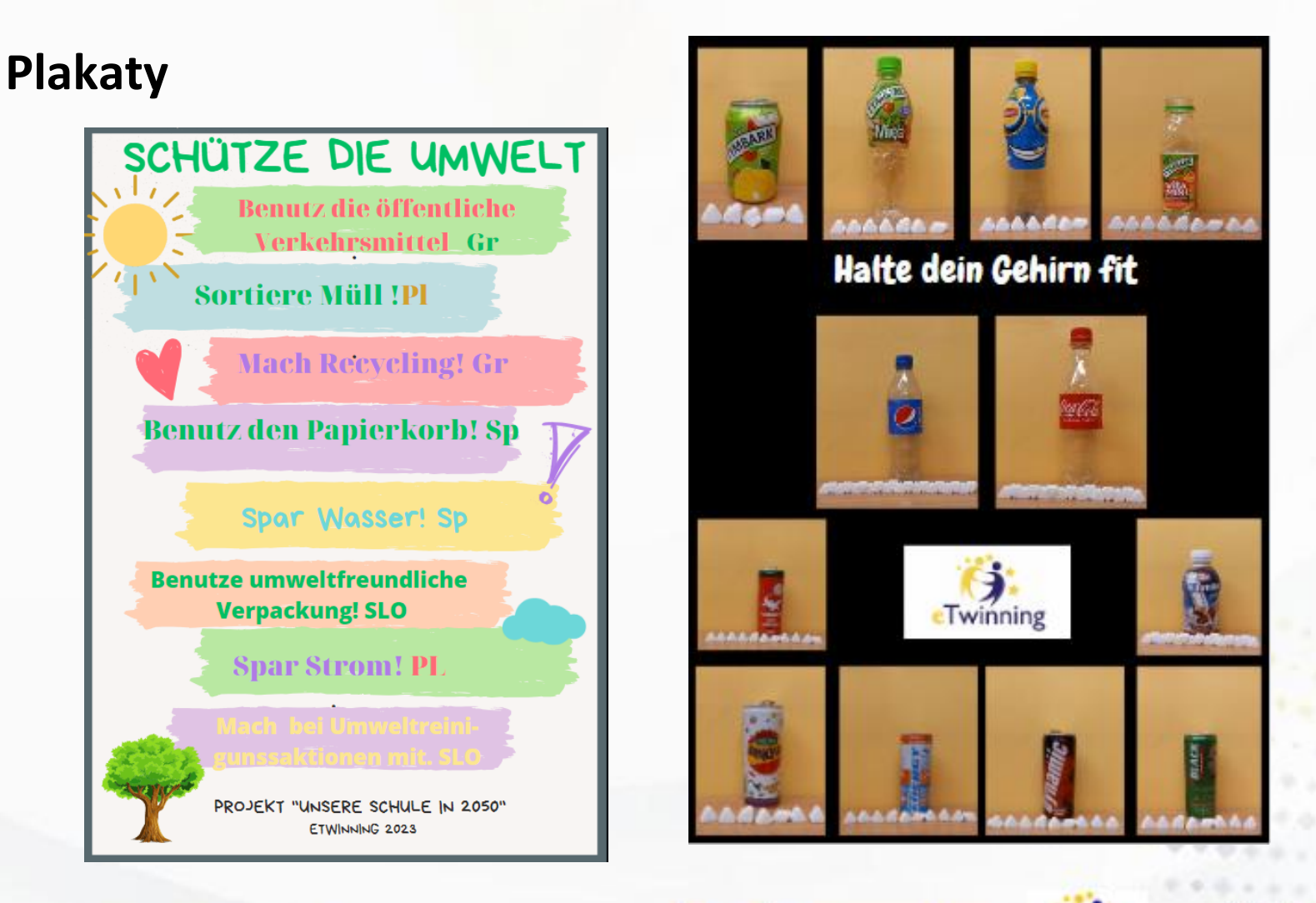

www.etwinning.pl

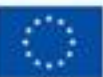

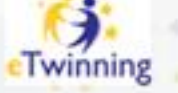

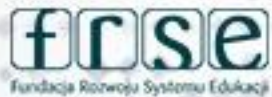

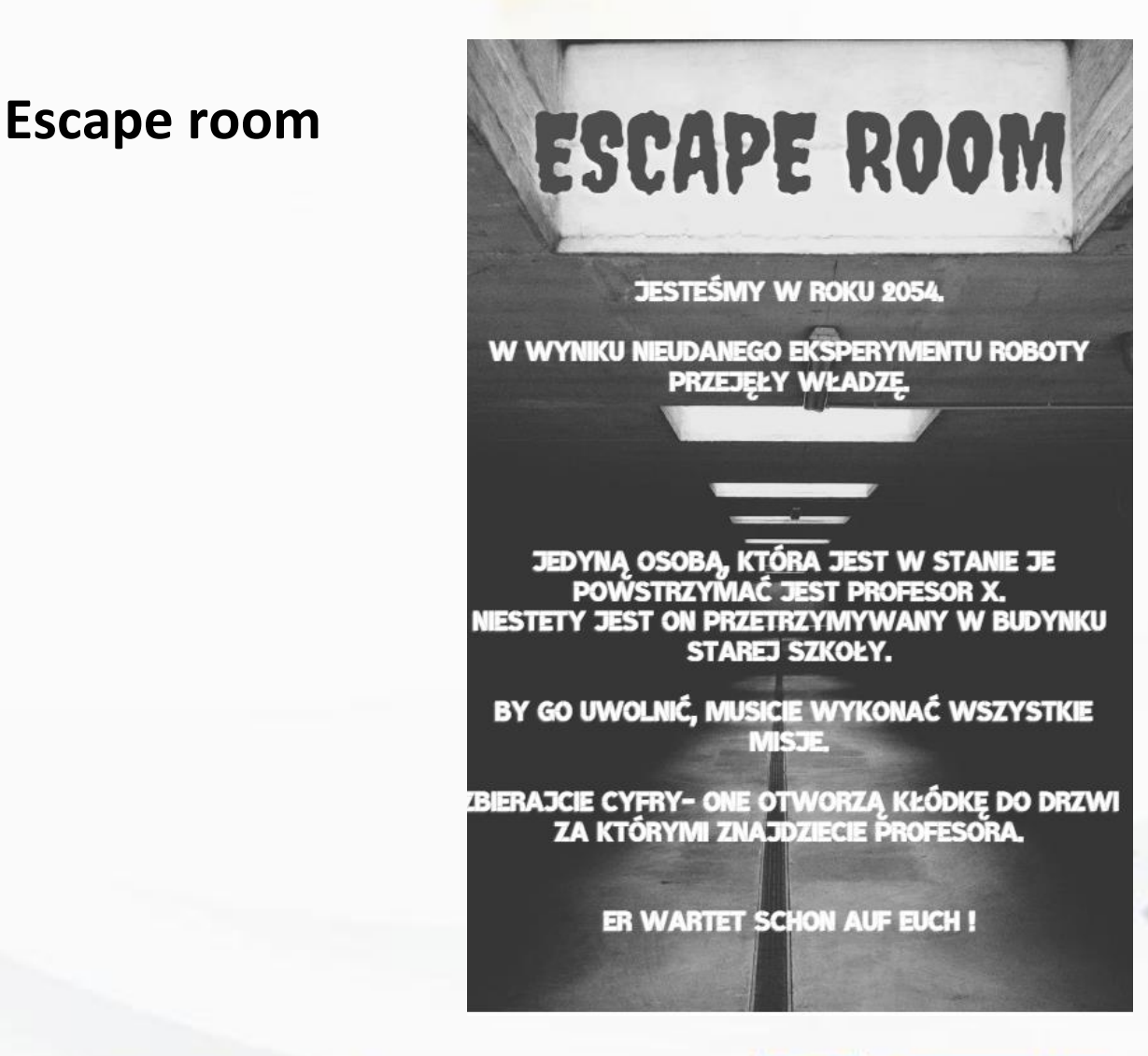

### www.etwinning.pl

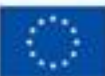

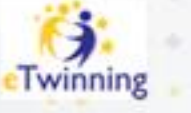

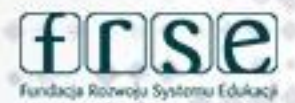

#### 4-5 grudnia 2023 r.

ist vierzehn Uhr

**Sp Chechło** 

Wild

2666

wähle, was d

willst, wette

ich

Wie viel Uhr es?

Gute Idee:)

### **Komiksy**

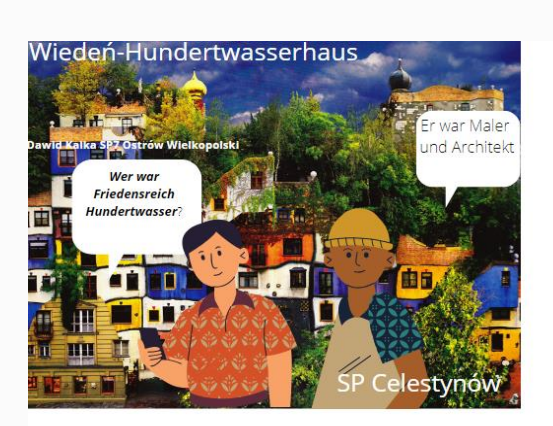

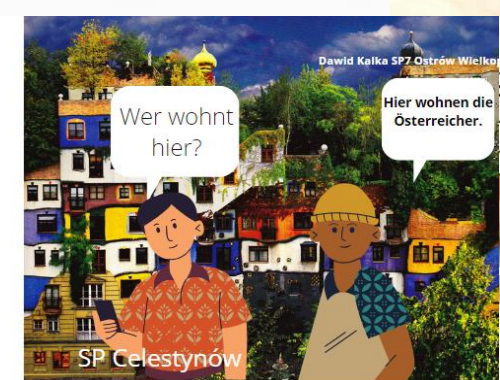

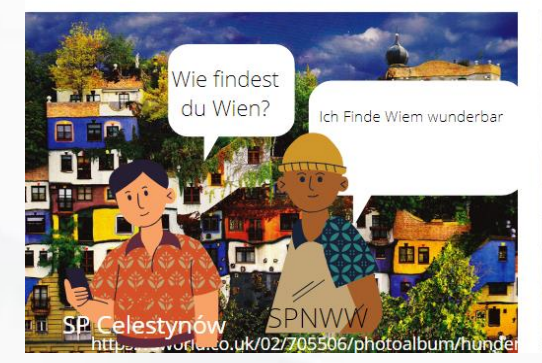

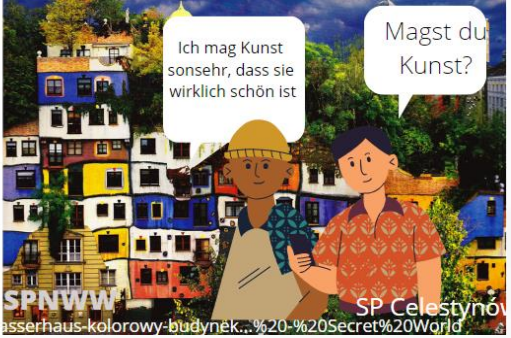

#### www.etwinning.pl

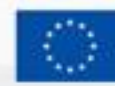

Dofinansowane przez **Unie Europejska** 

BERLIN-Brandenburger Tor

Hallo! Wie geht's?

gehen

 $zt<sup>2</sup>$ 

So lala...

2416

Ich würde gerne

einen Kaffee

trinken gehen

**Sp Chechło** 

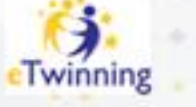

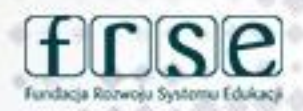

4-5 grudnia 2023 r.

Listy gończe

# GESUCHT **TOT ODER LEBENDIG**

## **ALBERT EINSTEIN**

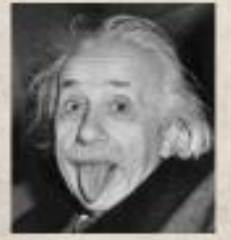

**BERUF: LEHRER, PHYSIKER GEBOREN: IN ULM GESTORBEN: IN AMERIKA** LIEBLINGSFACH: PHYSIK LIEBLINGSKOMPONIST: MOZART SP 26 Wrocław

www.etwinning.pl

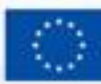

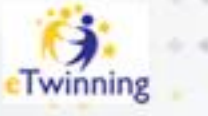

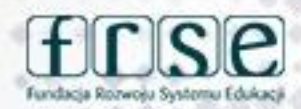

#### 4-5 grudnia 2023 r.

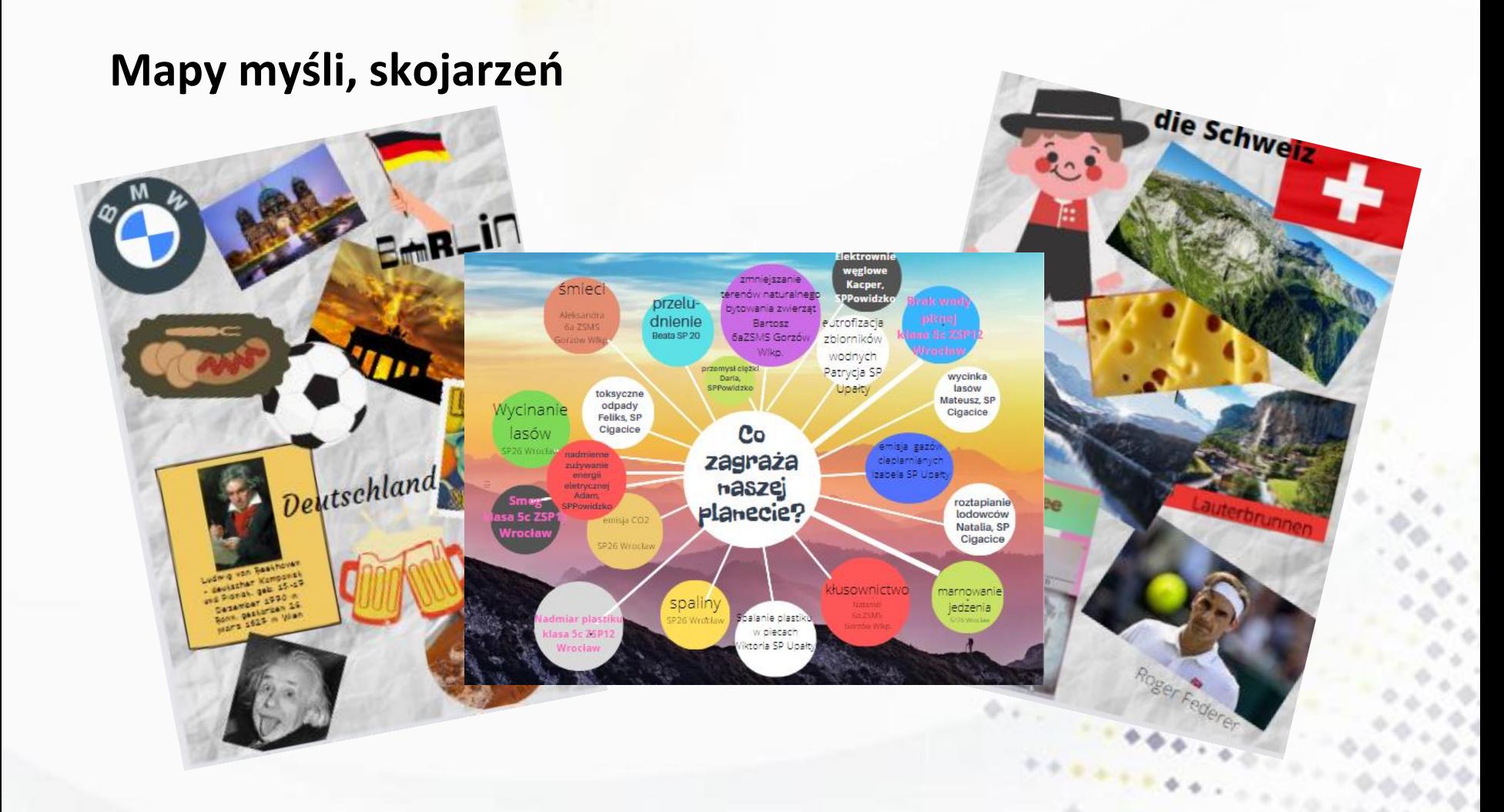

### www.etwinning.pl

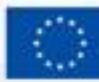

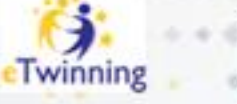

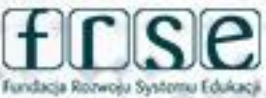

### Prezentacje

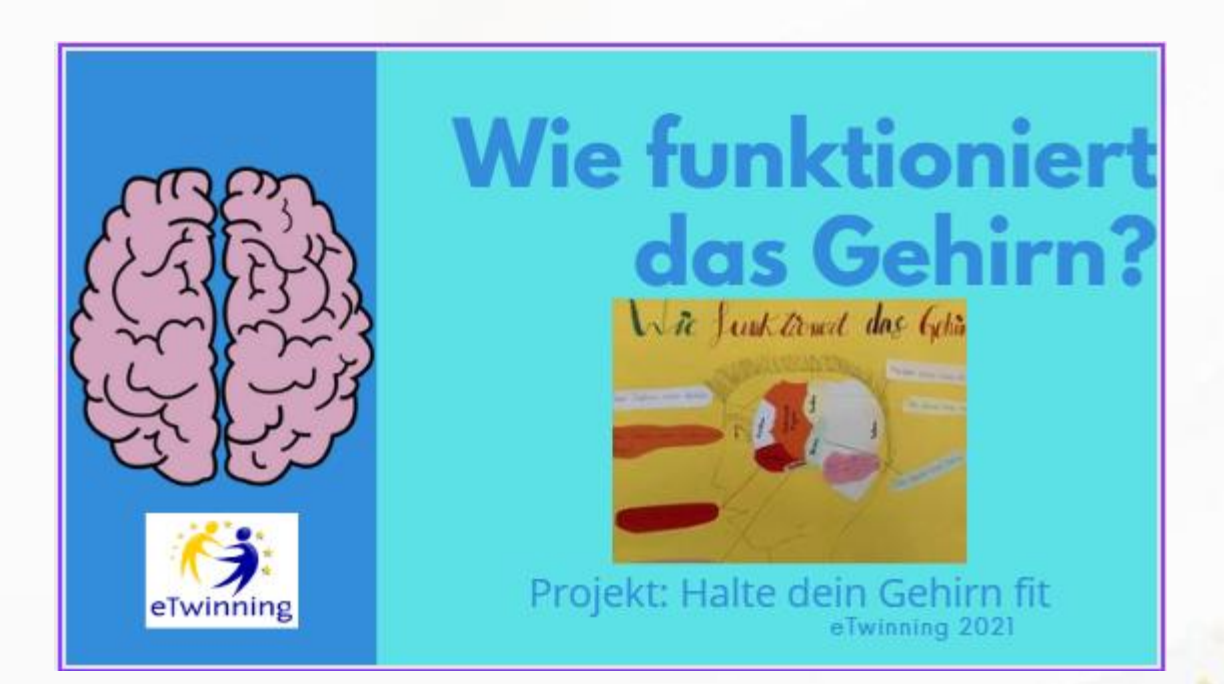

### www.etwinning.pl

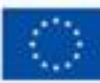

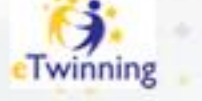

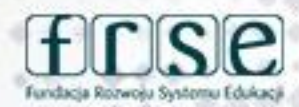

#### 4-5 grudnia 2023 r.

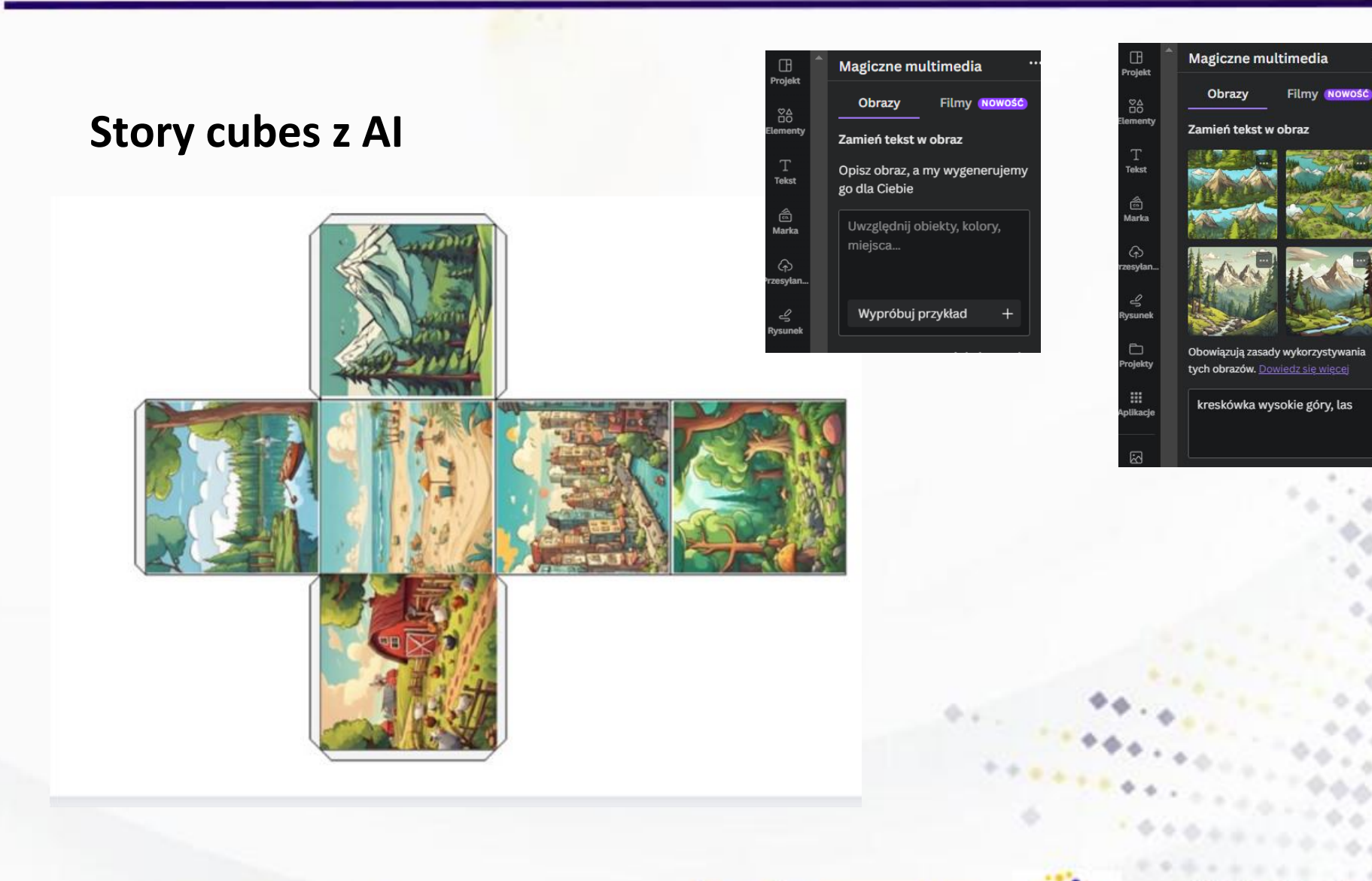

www.etwinning.pl

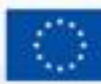

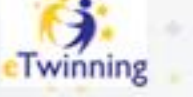

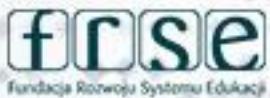

#### 4-5 grudnia 2023 r.

### Karty opowieści z Al

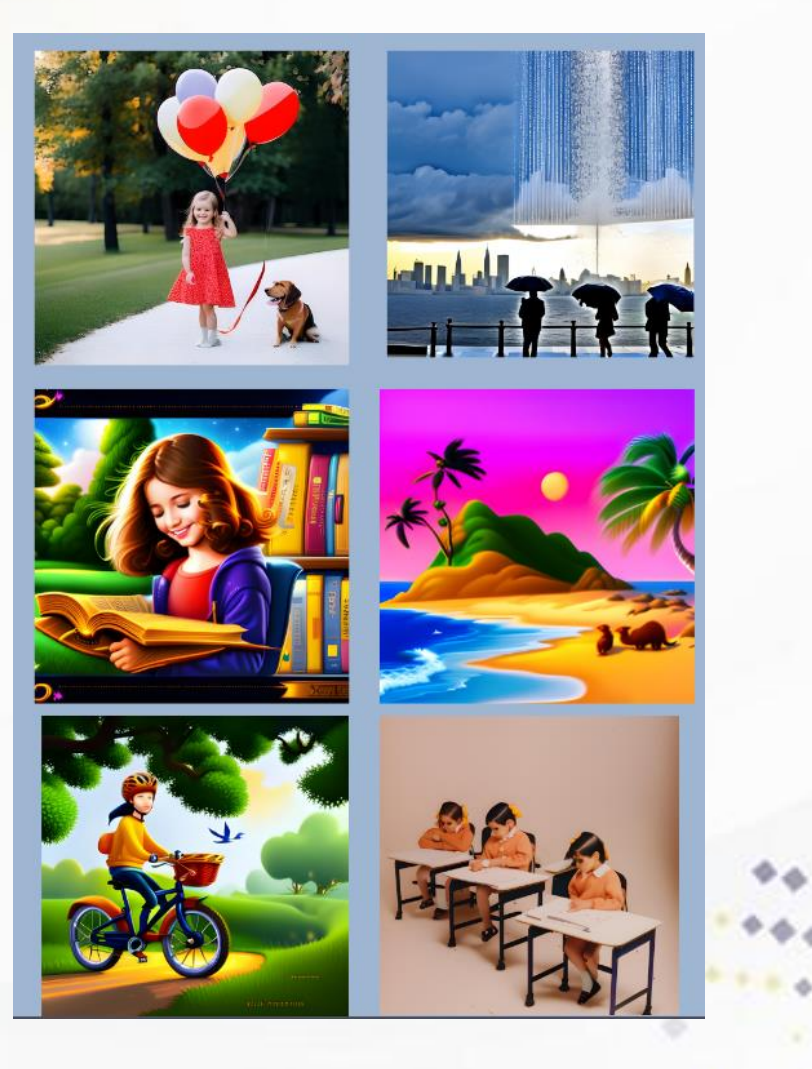

### www.etwinning.pl

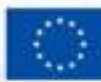

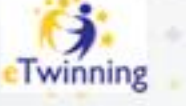

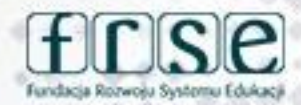

#### 4-5 grudnia 2023 r.

Canva Prosta, intuicyjna, oszczędza czas, magiczne multimedia, profesjonalnie wyglądający produkt, daje możliwość współpracy, można ją wykorzystać w każdym projekcie na różnych jego etapach!

www.etwinning.pl

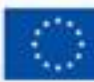

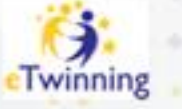

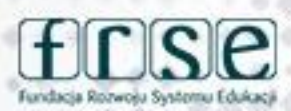

# **Dziękuję za uwagę**

**Malwina Kordus malwinakordus@gmail.com**

www.etwinning.pl

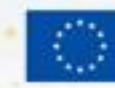

Dofinan **Unie Europeis** 

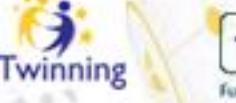

٥

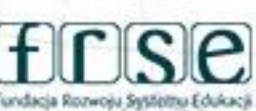

4-5 grudnia 2023 r.

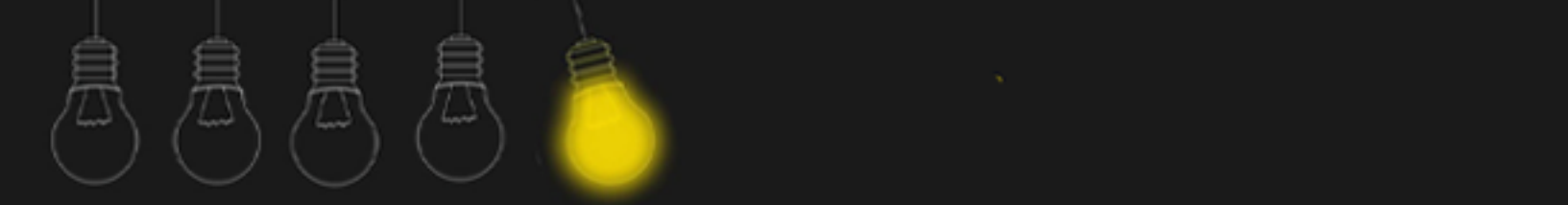

# **Chatter Pix Kid**

Agnieszka Ogiegło

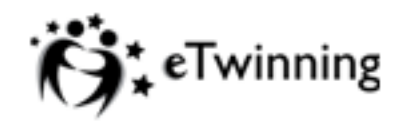

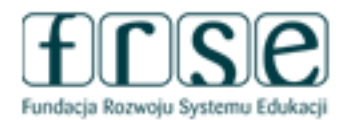

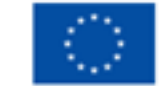

# **ChatterPix Kids**

- animacja rysunków i zdjęć
- nagrywanie głosu
- dodatki graficzne
- kreacja w pliku mp4

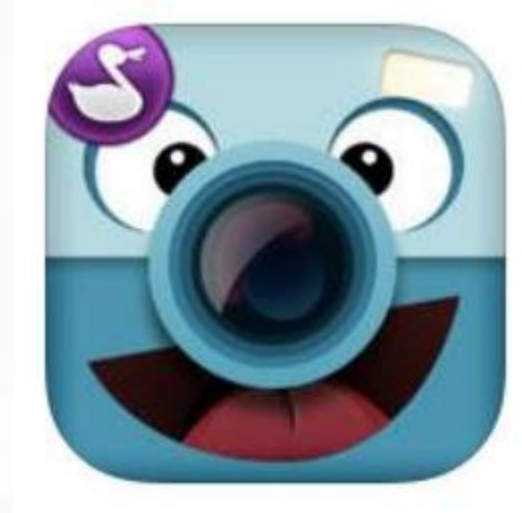

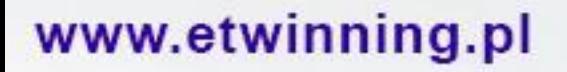

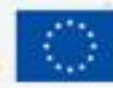

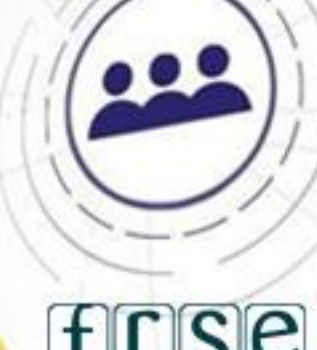

٥

winning

9.91

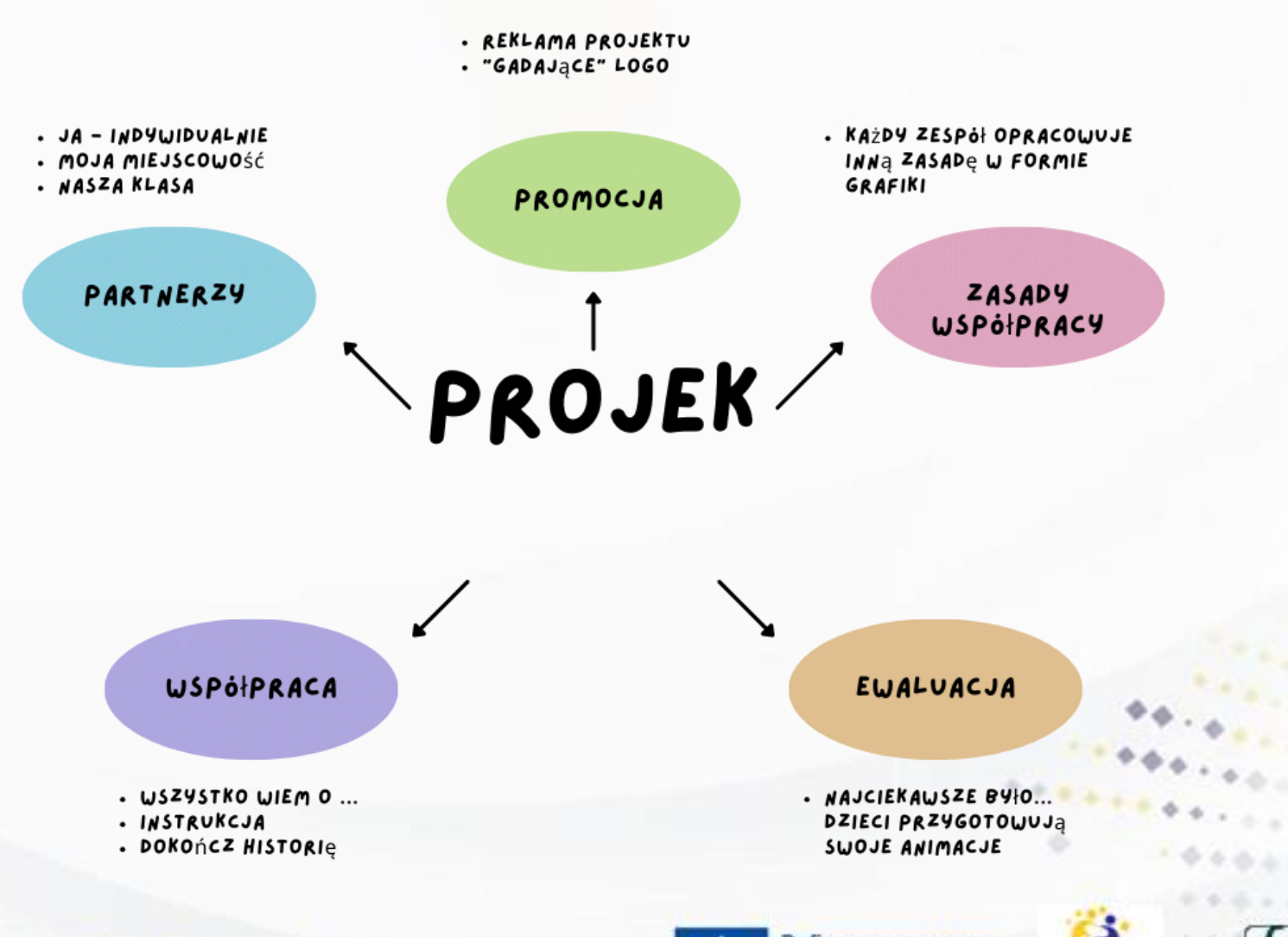

www.etwinning.pl

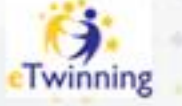

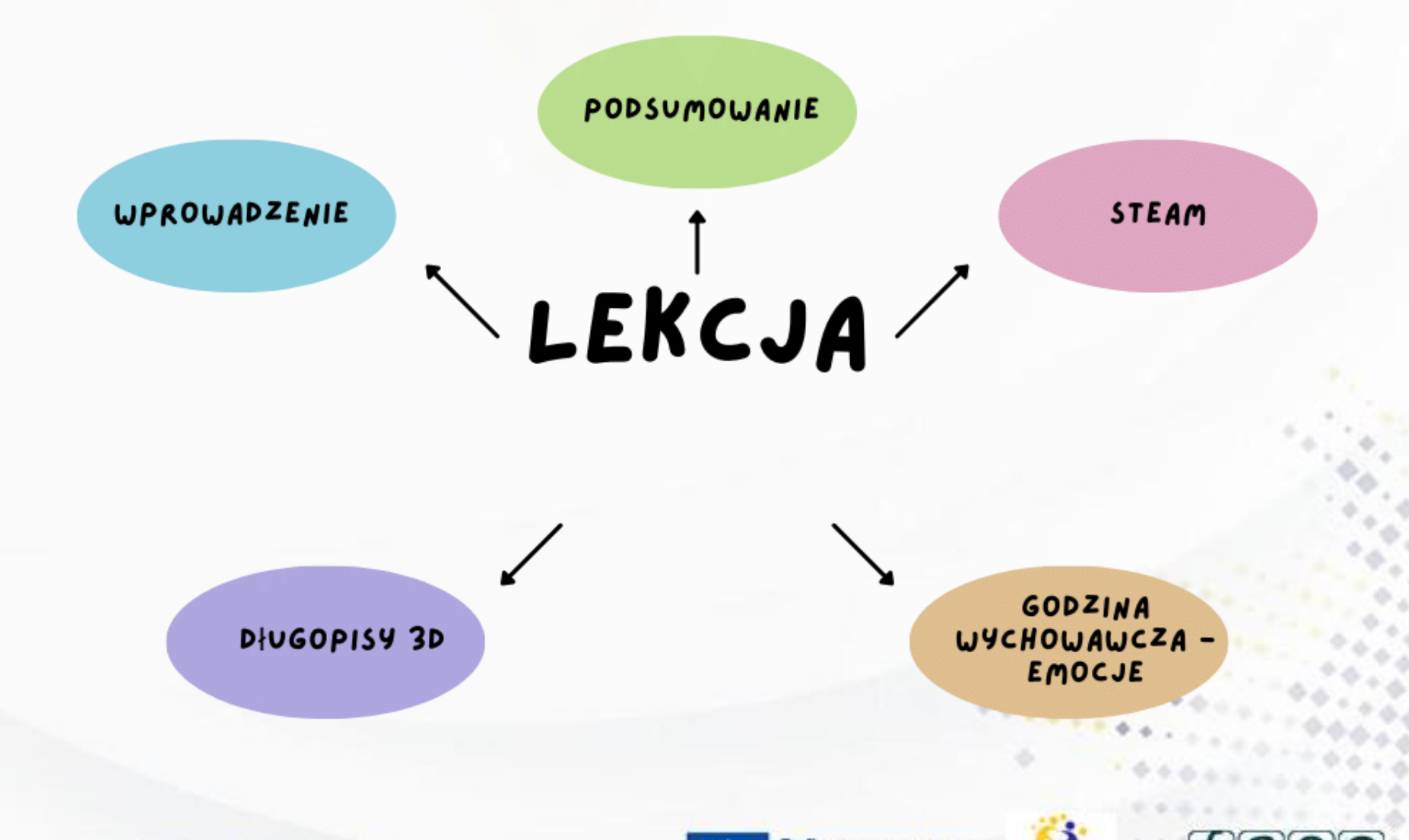

www.etwinning.pl

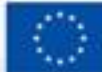

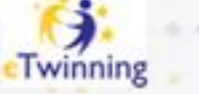

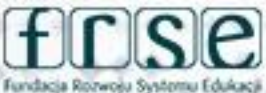

# Przykłady wykorzystania aplikacji:

- **Prezentacja postaci historycznej:** Poproś uczniów, aby wybrali postać historyczną i użyli zdjęcia jej twarzy. Następnie niech nagrają krótką wypowiedź, udając tę postać. To świetny sposób na zrozumienie perspektywy historycznej.
- **Rozwój umiejętności językowych:** Poproś uczniów o utworzenie krótkich dialogów lub opowiadań i użyj aplikacji, aby ożywić te historie. To ćwiczenie pomoże w rozwijaniu umiejętności narracyjnych.
- **Nauki przyrodnicze:** Uczniowie mogą wybrać zdjęcia zwierząt lub roślin, a następnie stworzyć animacje, udając głos wybranego organizmu. To może pomóc w zrozumieniu zachowań zwierząt lub procesów biologicznych.

### www.etwinning.pl

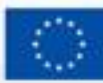

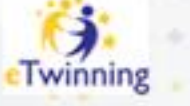

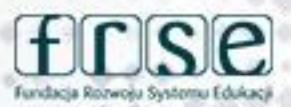

**Recytacja wierszy lub fragmentów literackich:** Poproś uczniów o wybór ulubionego wiersza lub fragmentu książki, a następnie niech ożywią postacie z tych tekstów, interpretując je w formie animacji.

- **Lekcje języków obcych:** Uczniowie mogą użyć zdjęć postaci związanych z kulturą docelowego języka i stworzyć krótkie dialogi w tym języku, udając głos wybranej postaci.
- **Matematyka**: Chociaż to wydaje się bardziej abstrakcyjne, można użyć aplikacji do stworzenia krótkiej animacji, w której postaci przedstawiają skomplikowane problemy matematyczne w bardziej przystępny sposób.
- **Tworzenie projektów grupowych:** Podziel uczniów na grupy i niech wspólnie pracują nad projektem animacji, aby przedstawić określony temat z różnych perspektyw lub stworzyć interaktywną lekcję.

www.etwinning.pl

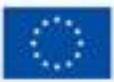

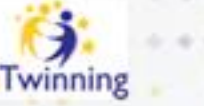

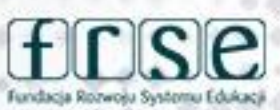

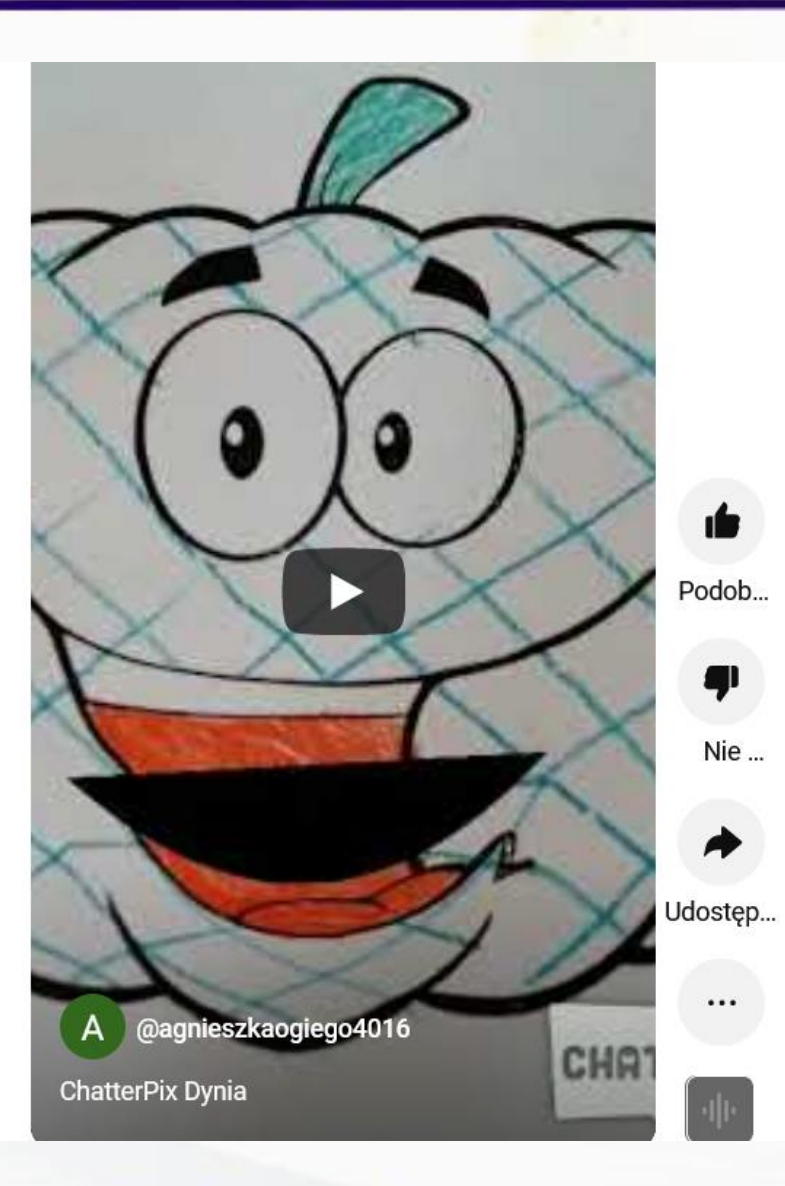

www.etwinning.pl

#### https://www.youtube.com/shorts/F31kBYe6SGw

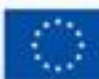

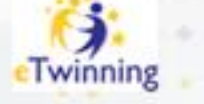

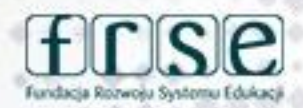

# **Dziękuję za uwagę**

**Agnieszka Ogiegło Kontakt: a\_ogieglo@o2.pl**

## www.etwinning.pl

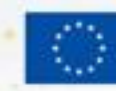

Dofinan **Unie Europejsk** 

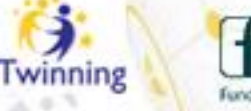

٥

4-5 grudnia 2023 r.

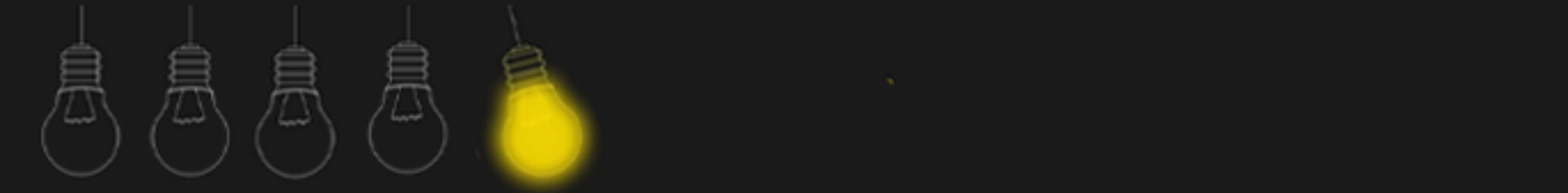

# **Kreatywne działania na każdym etapie edukacyjnym**

**Małgorzata Woźniak**

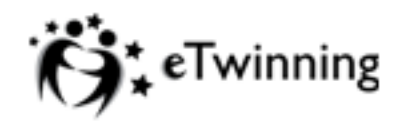

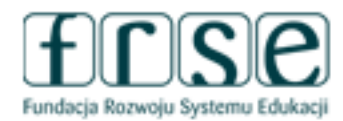

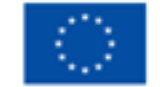

#### Padlet - doskonałe narzędzie do współpracy

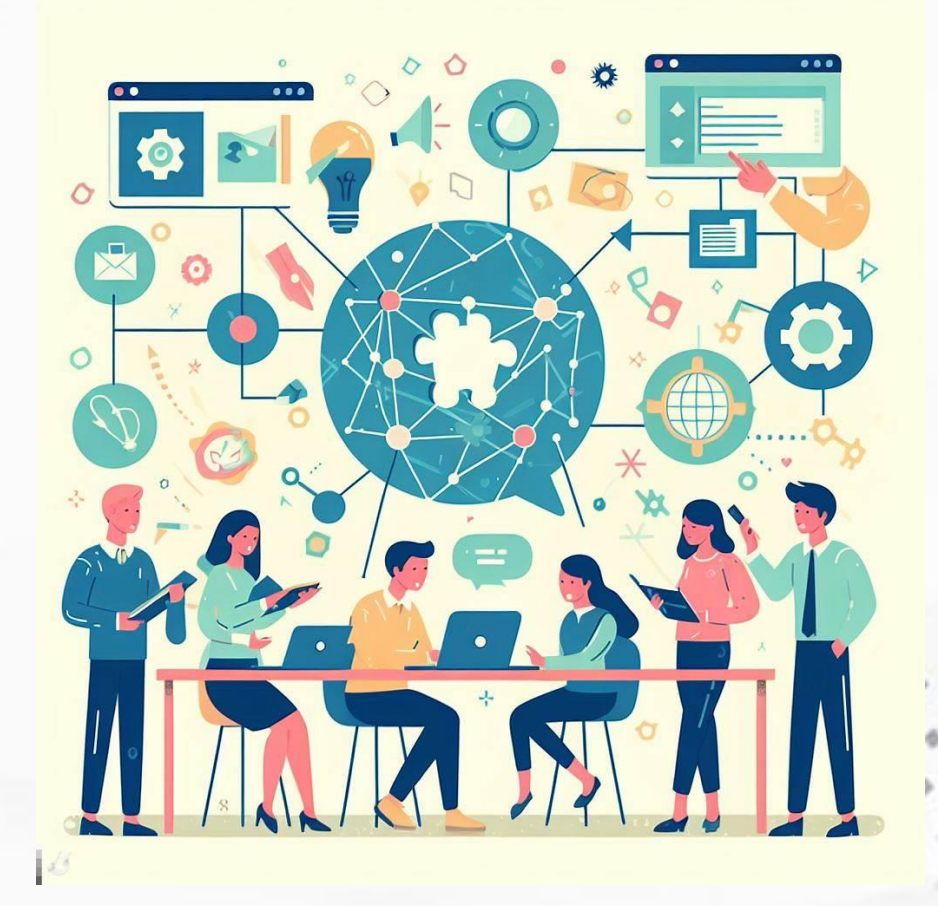

## www.etwinning.pl

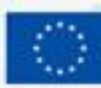

Dofinansow **Unle Europejs!** 

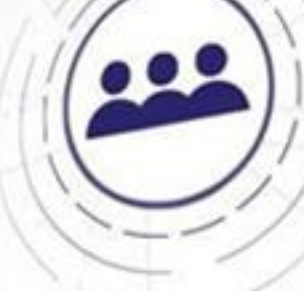

0

Twinning

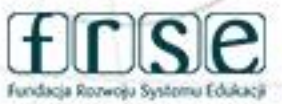

B

## **Padlet**

**sprawdza się na każdym etapie działań projektowych:**

- **przedstawianie partnerów projektowych, prezentowanie szkół;**
- **zamieszczanie materiałów wypracowanych w projekcie;**
- **podsumowania i ewaluacja.**

#### 4-5 grudnia 2023 r.

## **Padlet w praktyce działań projektowych**

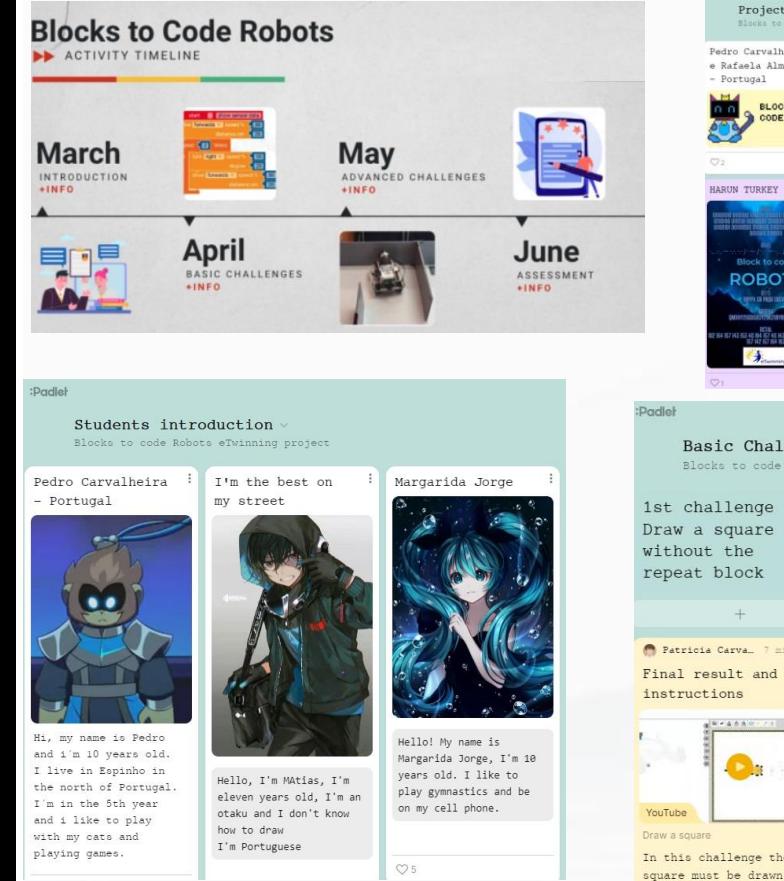

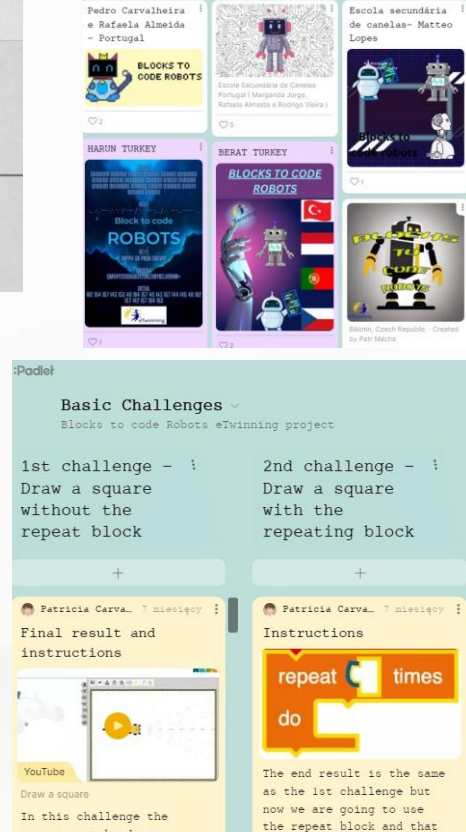

without using the repeat

block

Project logo proposals

- **Terminarz**
- **Poznajmy się**
- **Logo projektu**
- **Materiały**
- **Rezultaty**

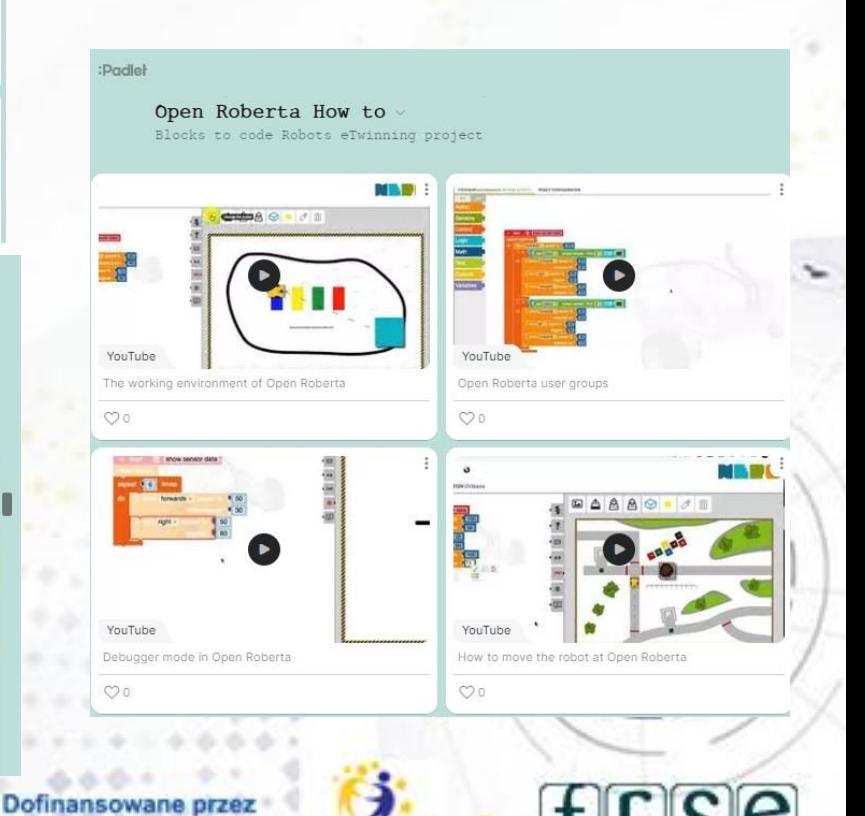

Iwinning

Fundacja Rozwoju Systemu Edukacj

www.etwinning.pl

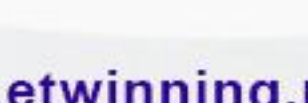

**Unle Europejska** 

 $6.9$ 

way we are going to use

less instructions

## **Dlaczego Padlet? Zalety:**

**Współpraca:** uczniowie i nauczyciele mogą wspólnie pracować nad projektem, dzielić się pomysłami.

**Dostępność**: Padlet umożliwia dostęp do materiałów z dowolnego miejsca i urządzenia.

**Różnorodność mediów**: Padlet umożliwia dodawanie różnorodnych mediów, takich jak zdjęcia, filmy, dokumenty tekstowe czy linki, co pozwala na tworzenie bogatych w treść.

**Organizacja materiałów**: Dzięki możliwości tworzenia tablic tematycznych, Padlet pomaga w porządkowaniu i prezentowaniu materiałów w przystępny sposób, co ułatwia zarządzanie treściami.

**Łatwość użytkowania**: Intuicyjny interfejs użytkownika sprawia, że Padlet jest łatwy w obsłudze.

### www.etwinning.pl

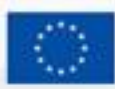

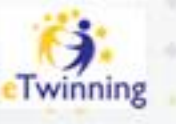

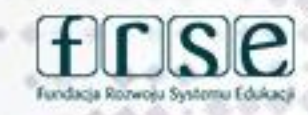

# **Dziękuję za uwagę**

**Małgorzata Woźniak**

**Kontakt: wozniak-malgorzata@wp.pl**

www.etwinning.pl

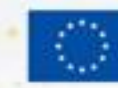

Dofinans **Unię Europejsk** 

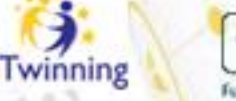

0

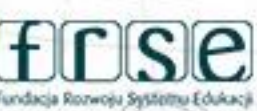

4-5 grudnia 2023 r.

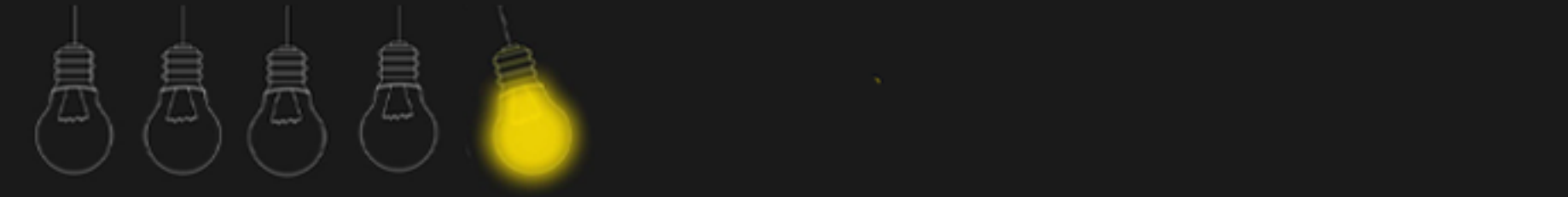

# **Spatial - obóz letni czy wirtualna galeria?**

**Katarzyna Siwczak**

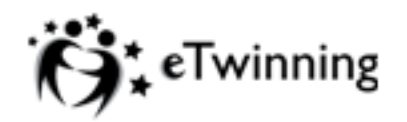

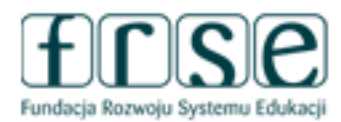

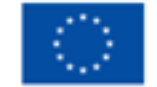

#### 4-5 grudnia 2023 r.

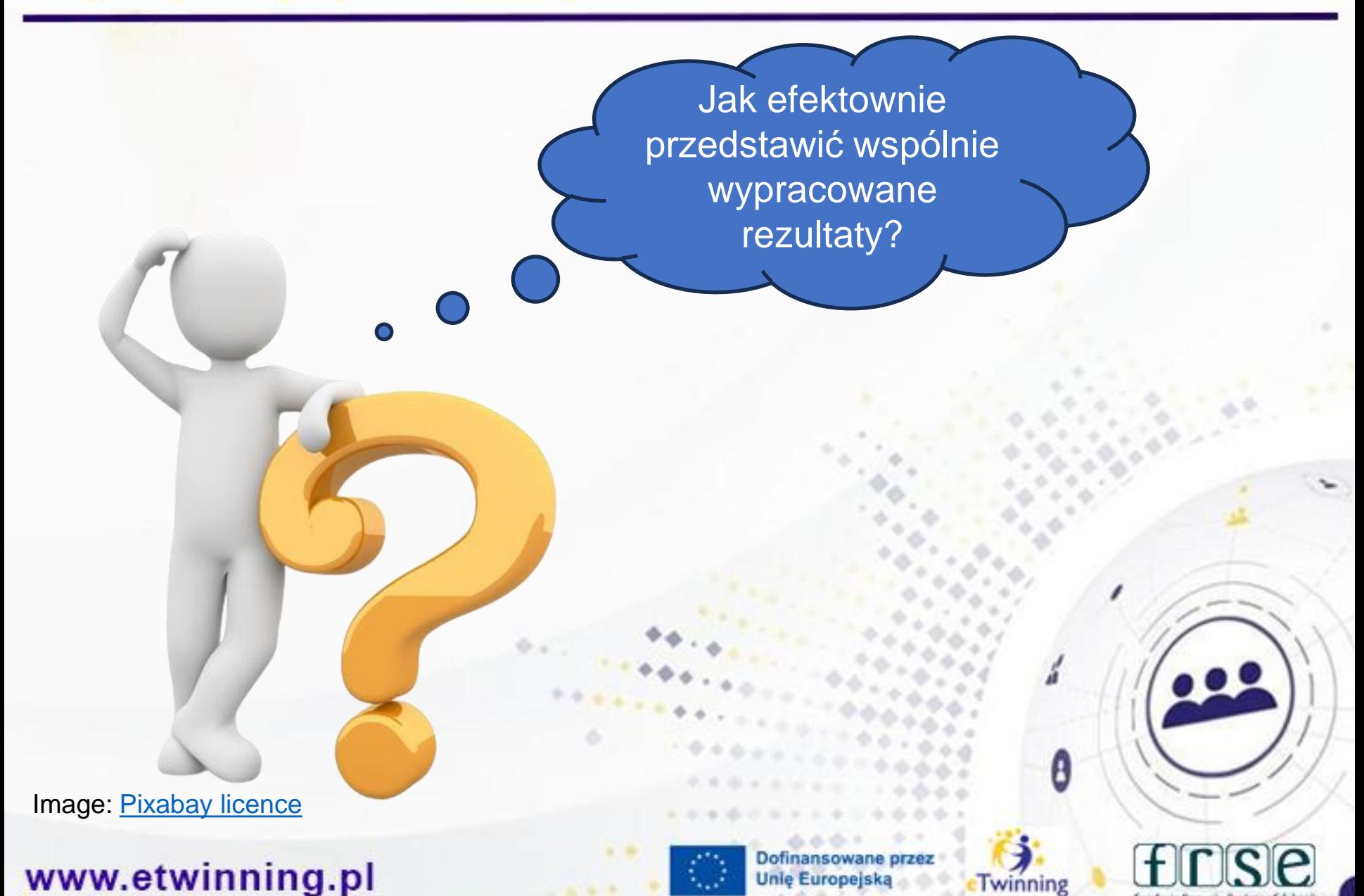

#### 4-5 grudnia 2023 r.

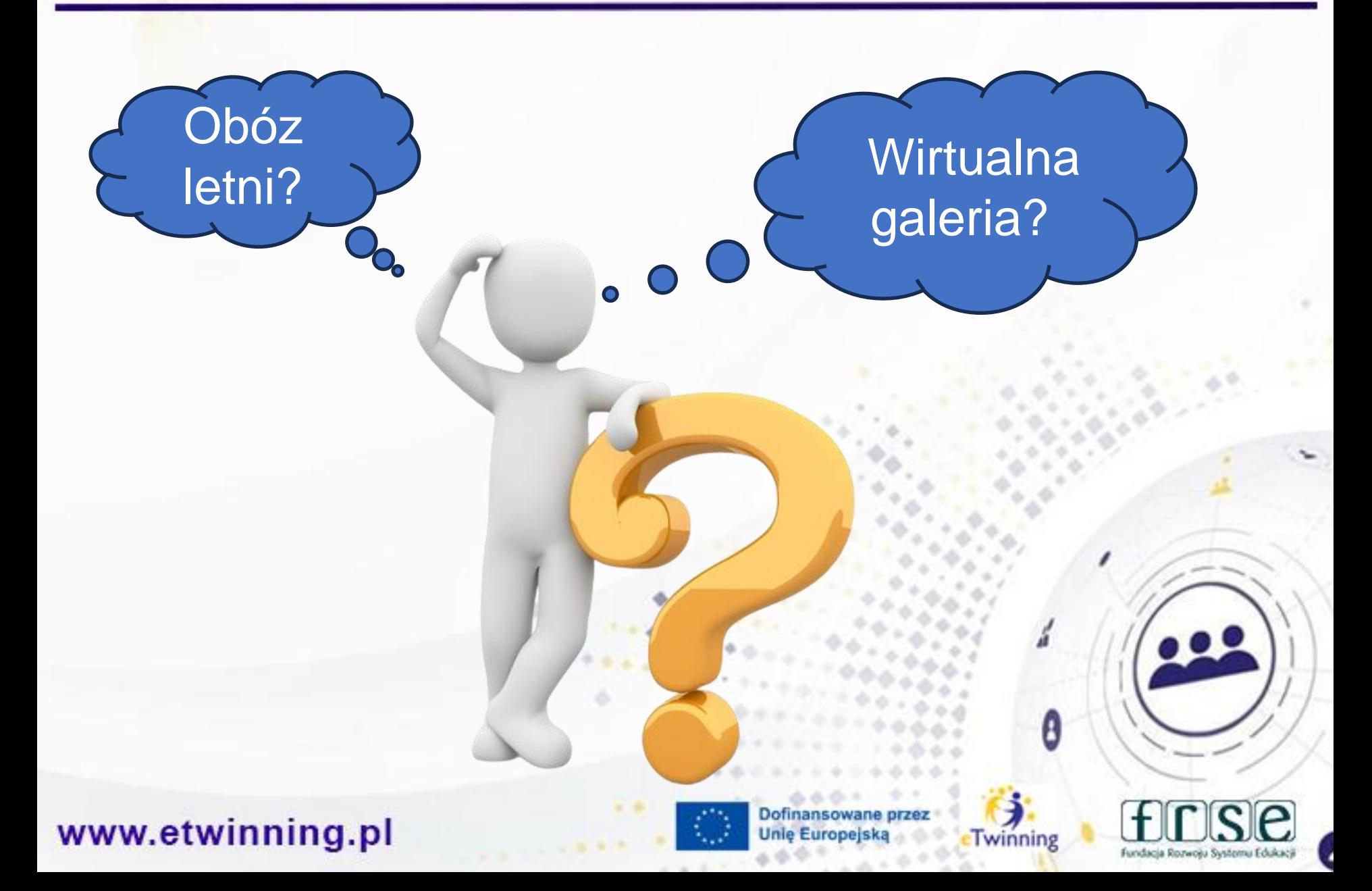

4-5 grudnia 2023 r.

0 Image: Pixabay licence

www.etwinning.pl

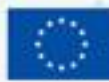

Dofinansowane **Unie Europejs!** 

SPATIAL

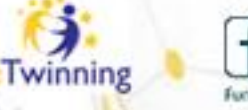

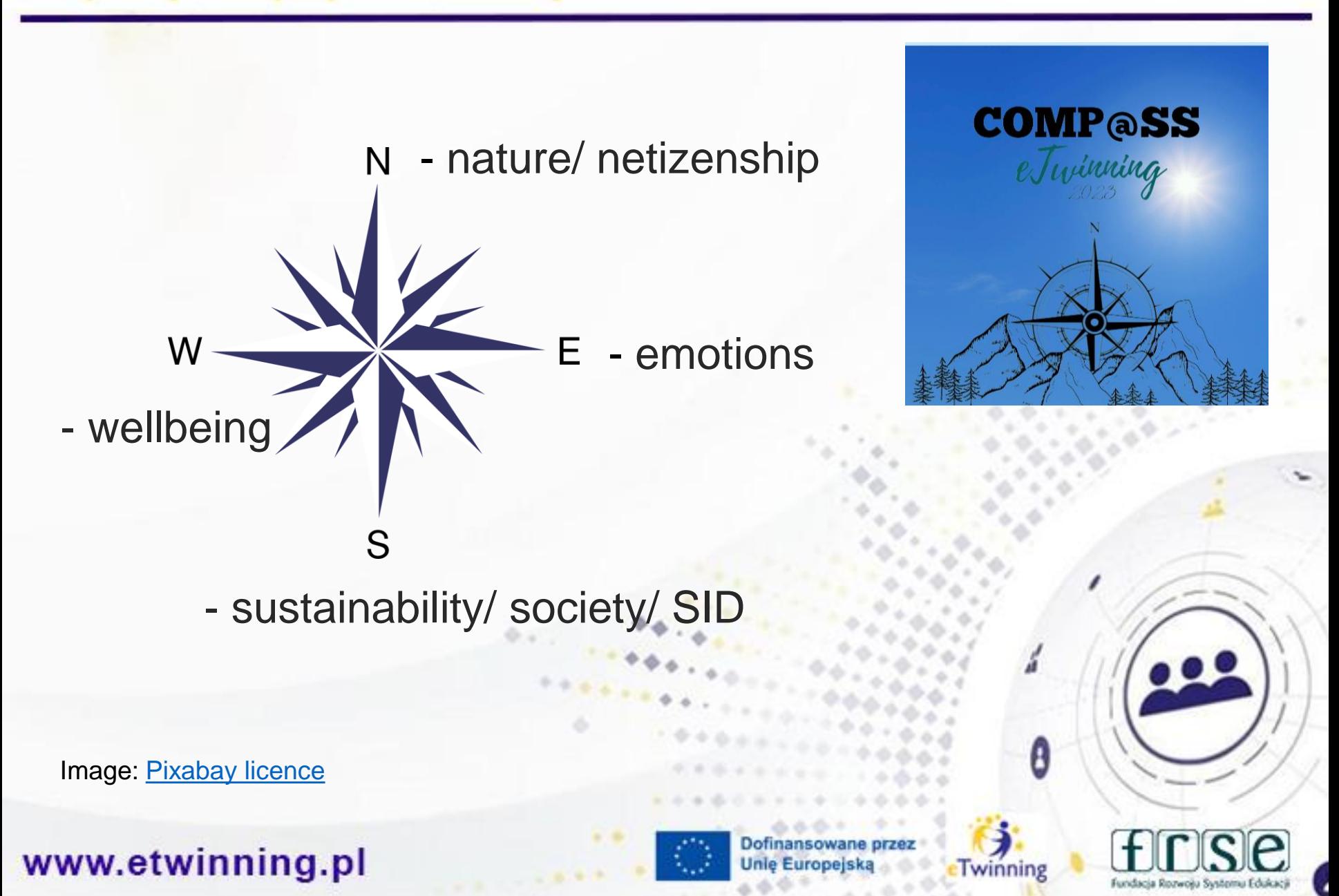

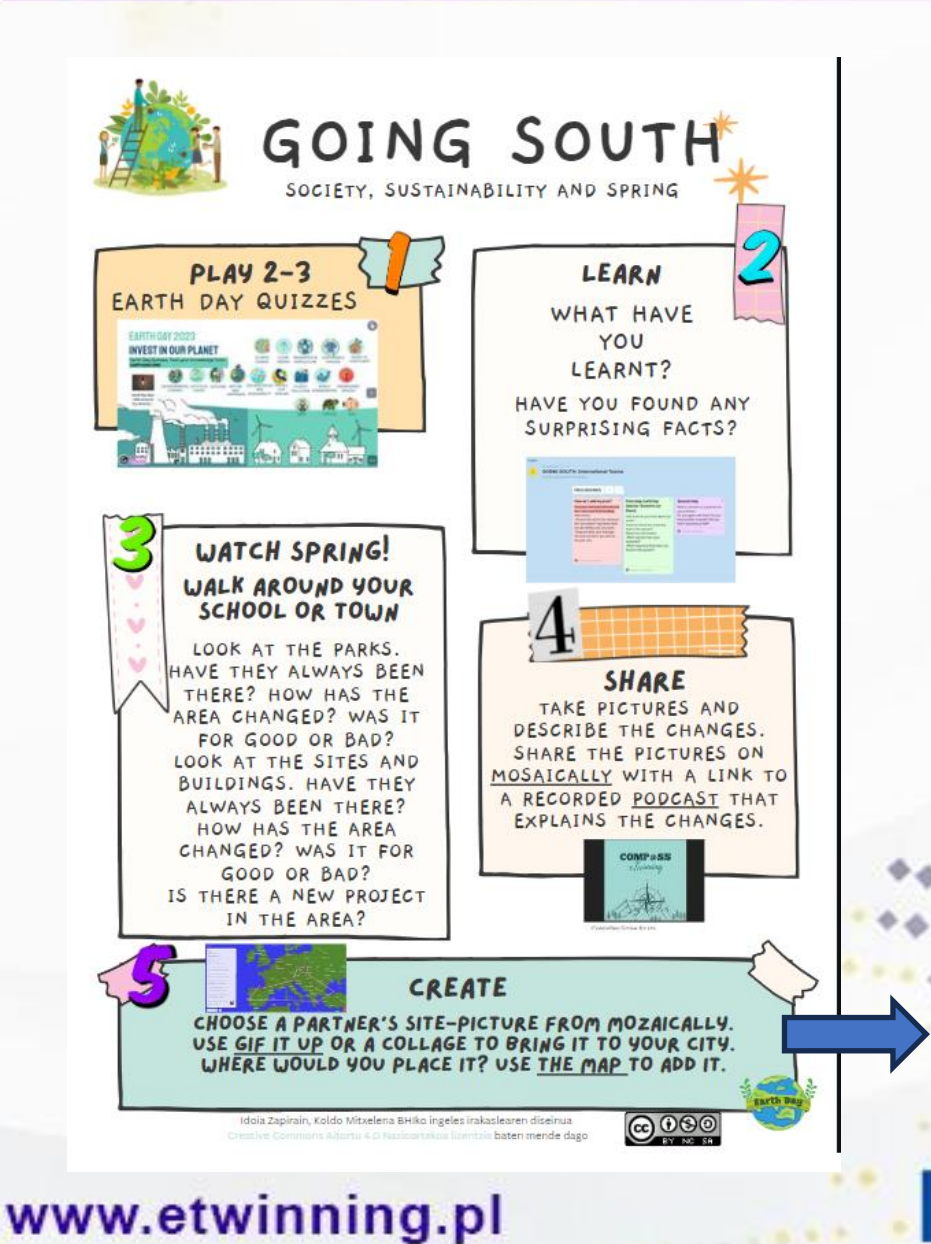

 $Comp@ss - przykładowe$ działania projektowe realizowane 'in the south'

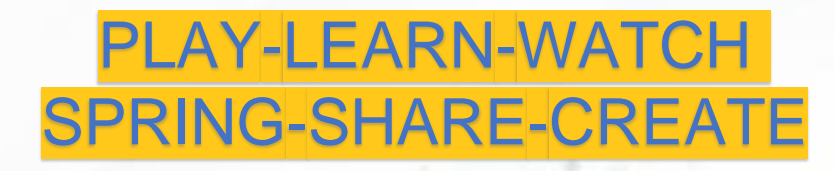

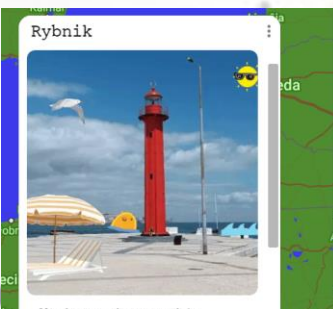

We have chosen this photo by Joao from Portugal that was taken in Cacilhas. It reminds us of holidays when we usually go to the

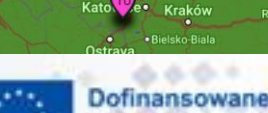

Dofinansowane przez **Unie Europeiska** 

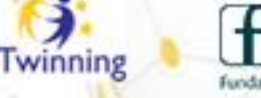

B

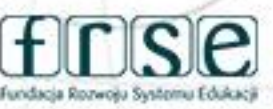

Obóz

letni!

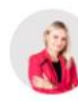

**Comp@ss Summer Camp** Katarzyna Siwczak 5 months ago

Dear all.

Our holiday time is approaching - remember everyone is invited to our virtual Comp@ss Summer Camp! Let's sit around the campfire and watch the great farewell videos Comp@ss students have created. Well done! Here comes the link that will take you to the camp:)

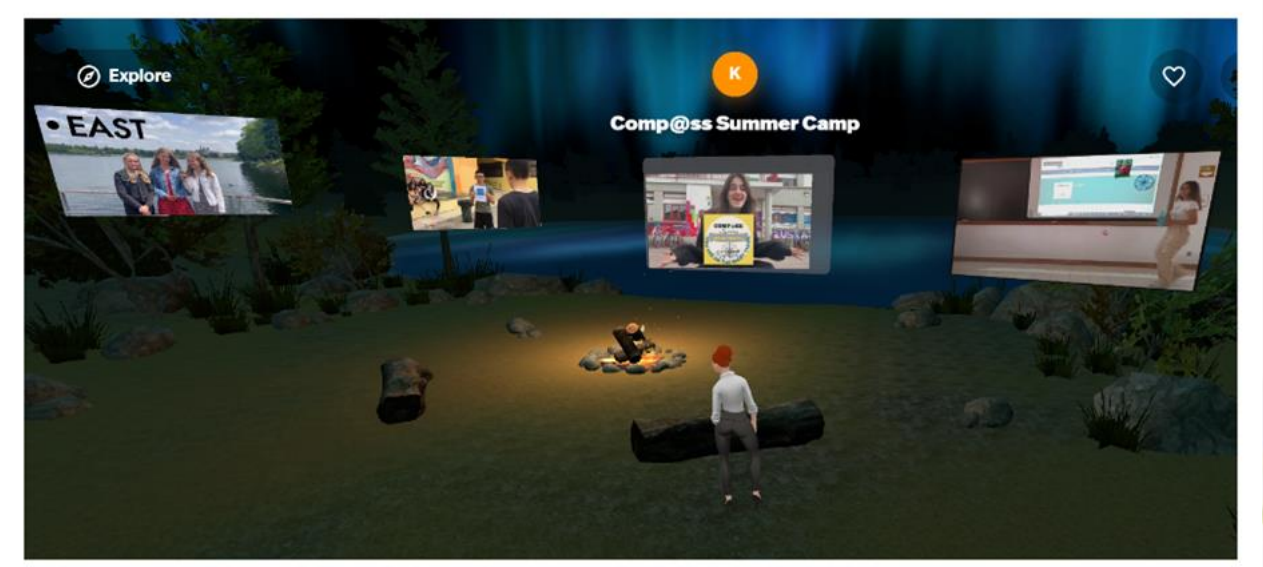

Comp@ss Summer Camp

## www.etwinning.pl

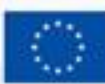

Dofinansowane przez **Unie Europejską** 

Pinned

፡

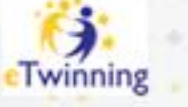

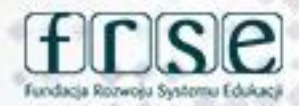

Image: Pixabay Licence

4-5 grudnia 2023 r.

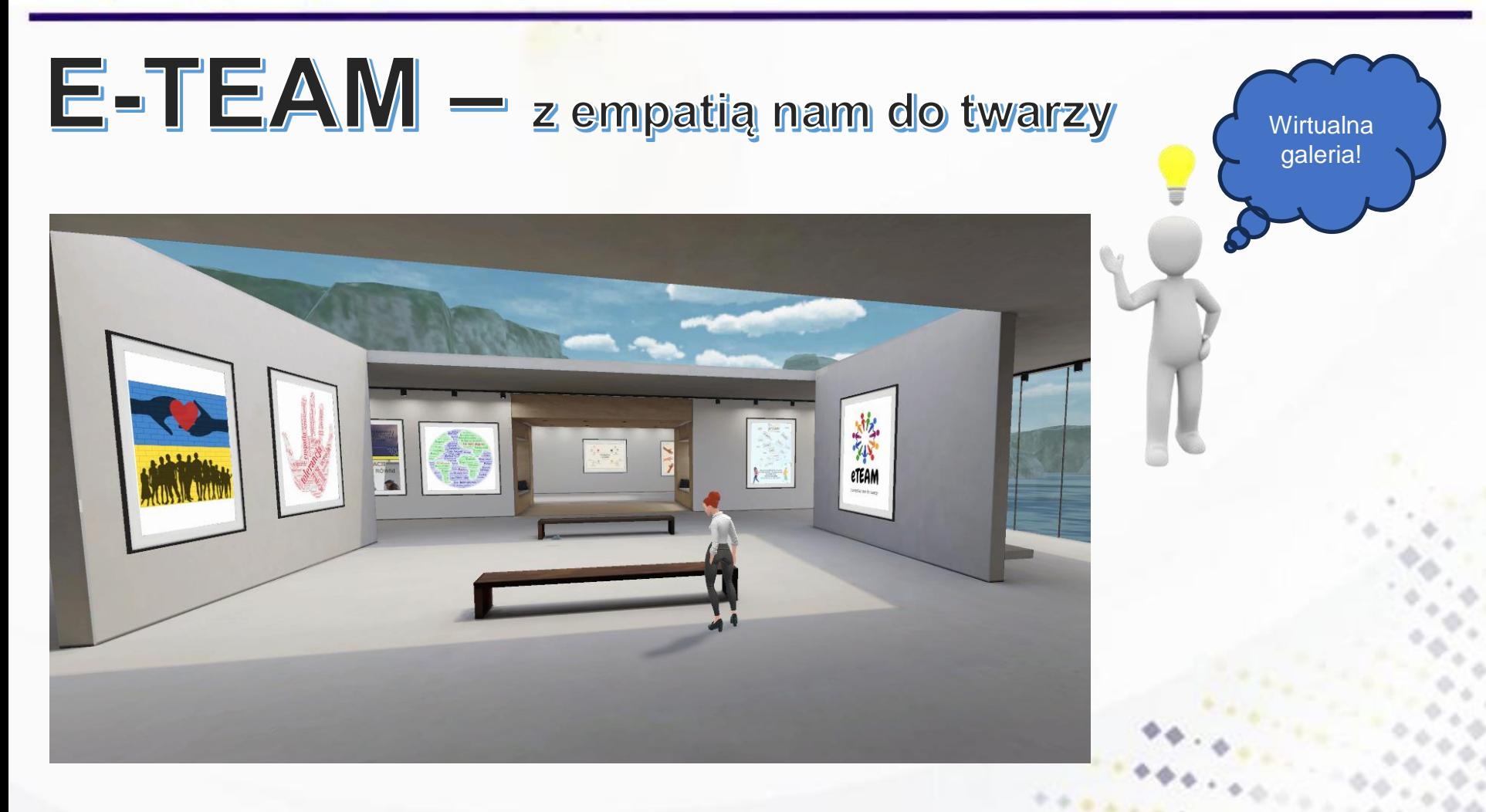

Mój pierwszy projekt z ambasadorem

www.etwinning.pl

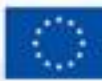

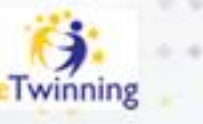

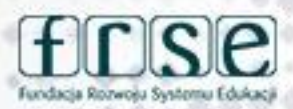

4-5 grudnia 2023 r.

**Wirtualna** galeria!

# **FROM FRAMES TO GAMES**

医发热器

 $\heartsuit$  ( $\stackrel{\dagger}{\Box}$  Share

28.8%

Mój pierwszy projekt z ambasadorem

www.etwinning.pl

 $\begin{array}{ccccccccccccc} \mathbb{R} & \mathbb{R} &$ 

C Explore

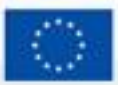

Dofinansowane przez **Unie Europejską** 

题

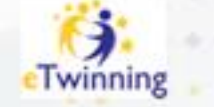

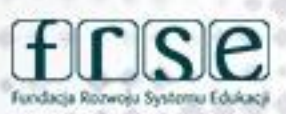

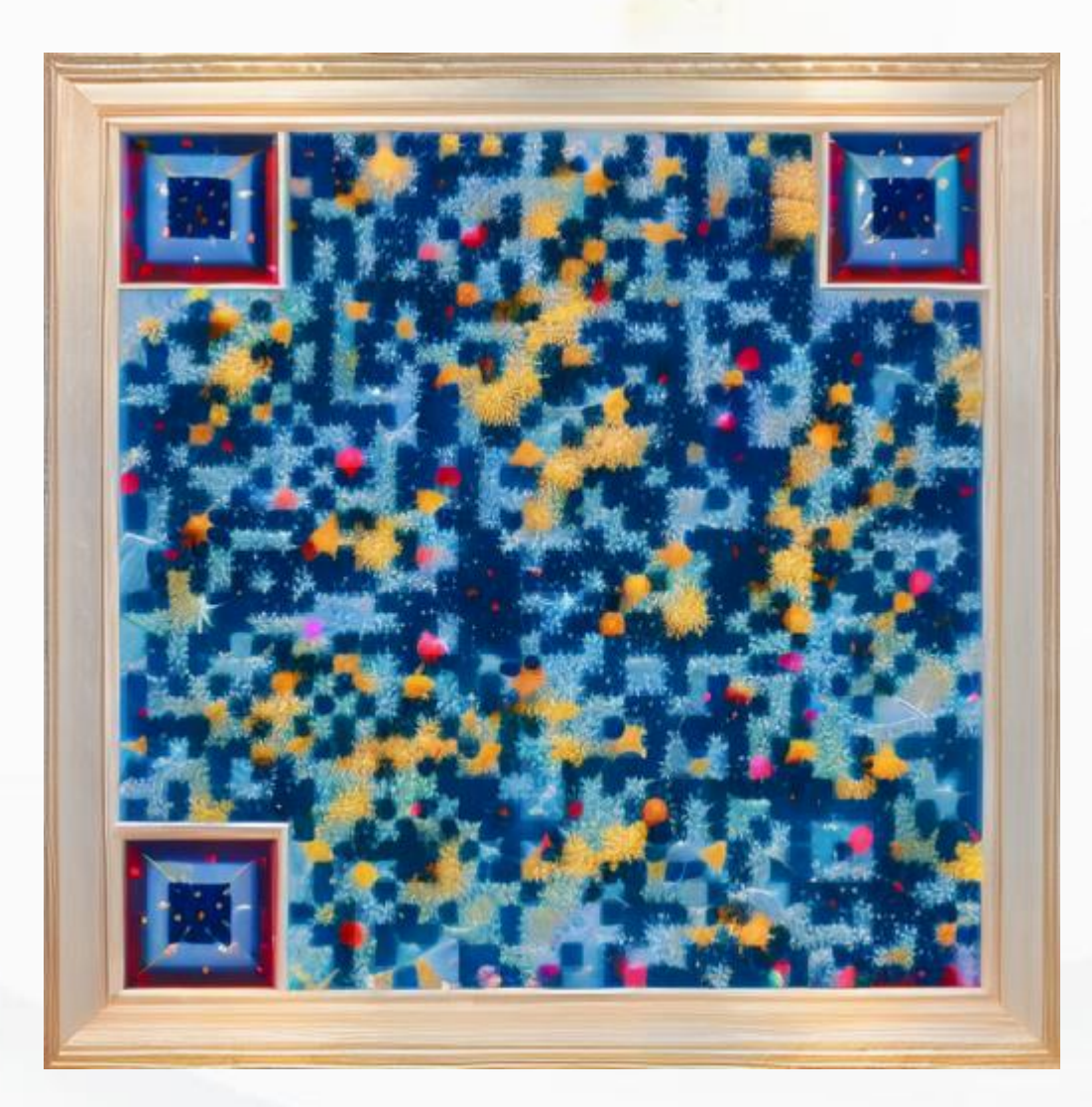

# **Hello QArt**

- artystyczne kody QR tworzone przez AI - aplikacja dostępna w Canvie

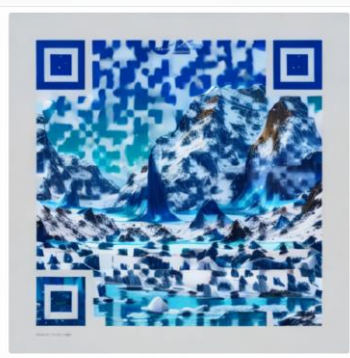

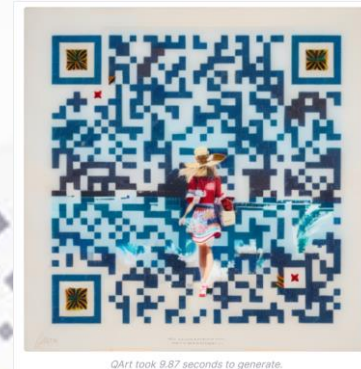

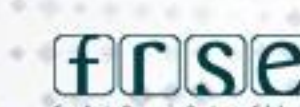

### www.etwinning.pl

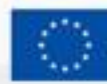

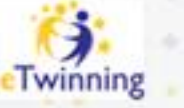

# **Jednofunkcyjność? Absolutnie nie!**

- ✓**galeria na powitanie**  np. mówiące awatary – przedstawianie się uczestników projektu,
- ✓**etap działań projektowych**  prezentacja materiałów/ wypracowanych rezultatów (np. jesienne kreacje – prezentacja zdjęć prac uczniów),
- ✓**zakończenie projektu**  galeria prezentująca wspólnie wypracowany rezultat.

www.etwinning.pl

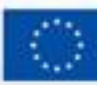

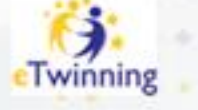

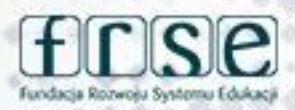

# **Dlaczego Spatial?**

- ✓ efektowna prezentacja wypracowanych rezultatów – awatar zwiedzający wirtualną galerię,
- $\checkmark$  ciekawe szablony,
- ✓ szybkie tworzenie,
- ✓ możliwość bieżącej edycji,
- ✓ możliwość współpracy z partnerami,
- ✓ łatwość udostępniania galerii link,
- ✓ możliwość wykorzystania na każdym poziomie edukacyjnym.

www.etwinning.pl

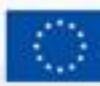

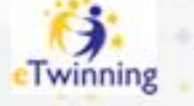

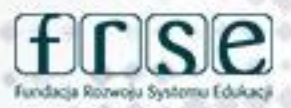

# **Przez sztukę do serca, przez serce do sztuki**

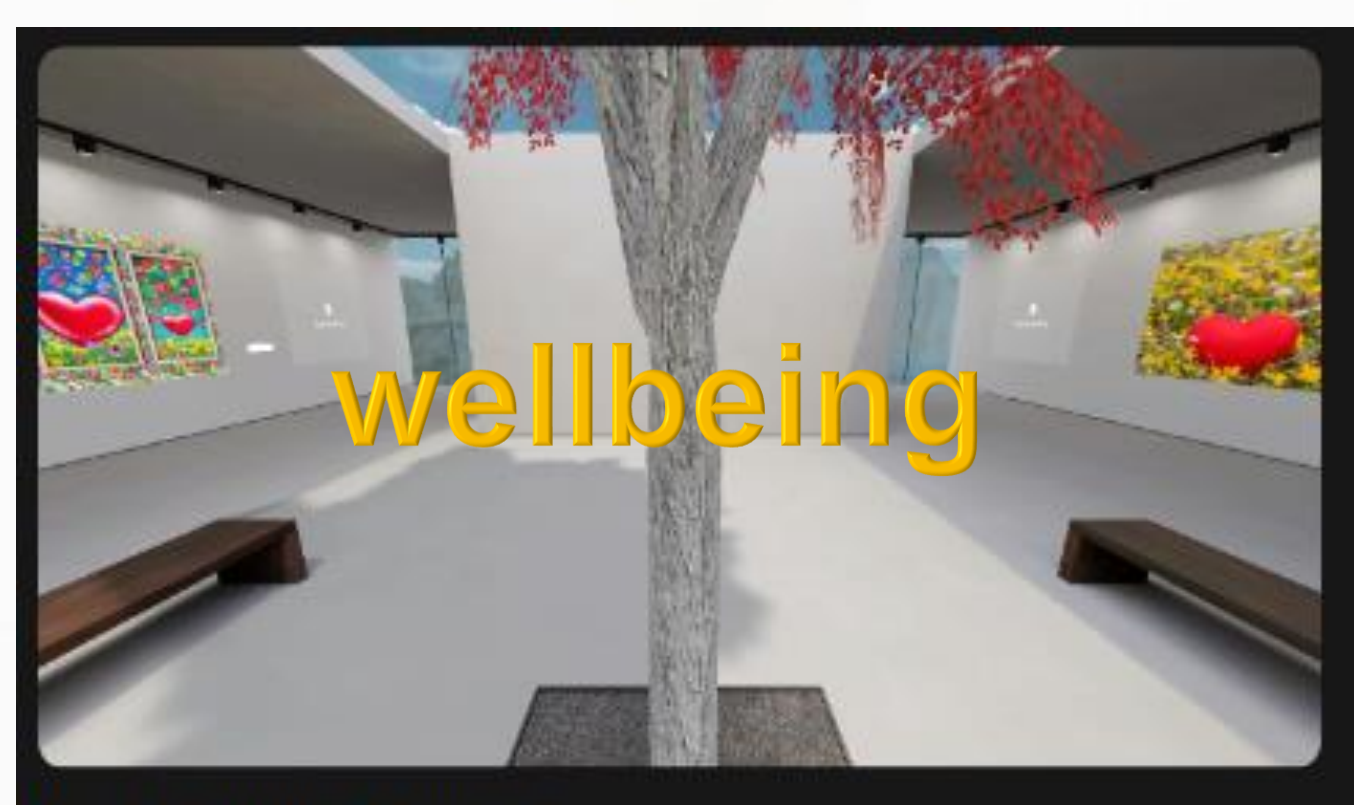

Przez sztukę do serca

Obraz – AI Słowo – inteligencja własna ©

Rozwój inteligencj emocjonalnej

www.etwinning.pl

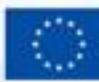

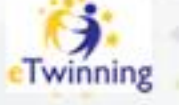

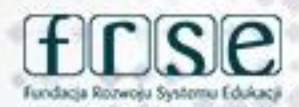

# **Dziękuję za uwagę**

**Katarzyna Siwczak Kontakt: kasiw@wp.pl**

## www.etwinning.pl

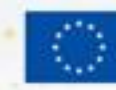

Dofinanso **Unię Europejsk** 

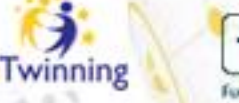

0

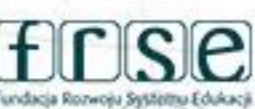

4-5 grudnia 2023 r.

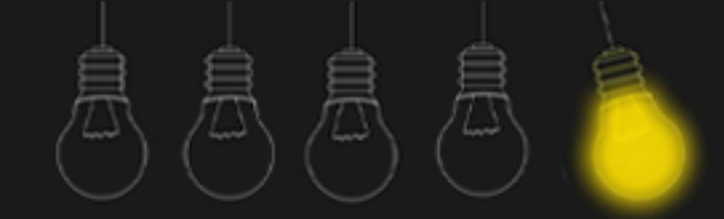

# **AI Masters**

**Michał Siwkowski**

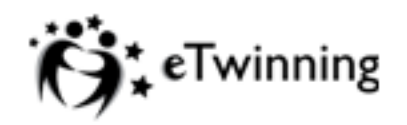

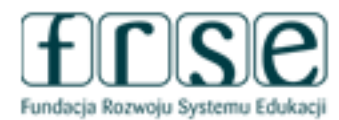

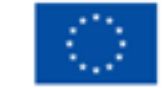

# O projekcie...

Celem projektu **AI Masters** było rozwijanie umiejętności narracyjnych i językowych uczniów w języku angielskim poprzez kreatywne wykorzystanie narzędzi opartych na sztucznej inteligencji. Projekt ma na celu zachęcenie uczniów do tworzenia opowieści oraz ilustracji w formie obrazów, co pozwoli im rozwijać swoją kreatywność i umiejętności językowe.

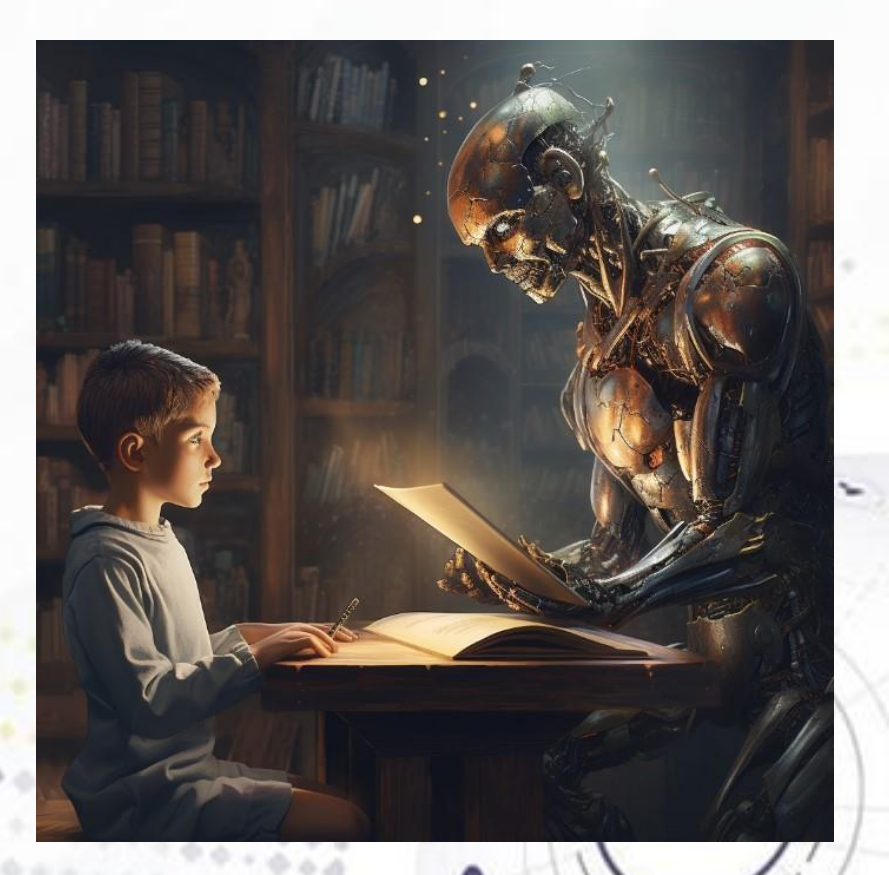

A

### www.etwinning.pl

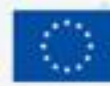

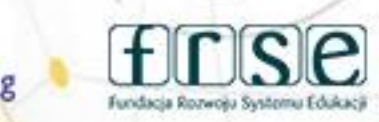

# Przebieg projektu/Wykorzystane narzędzia

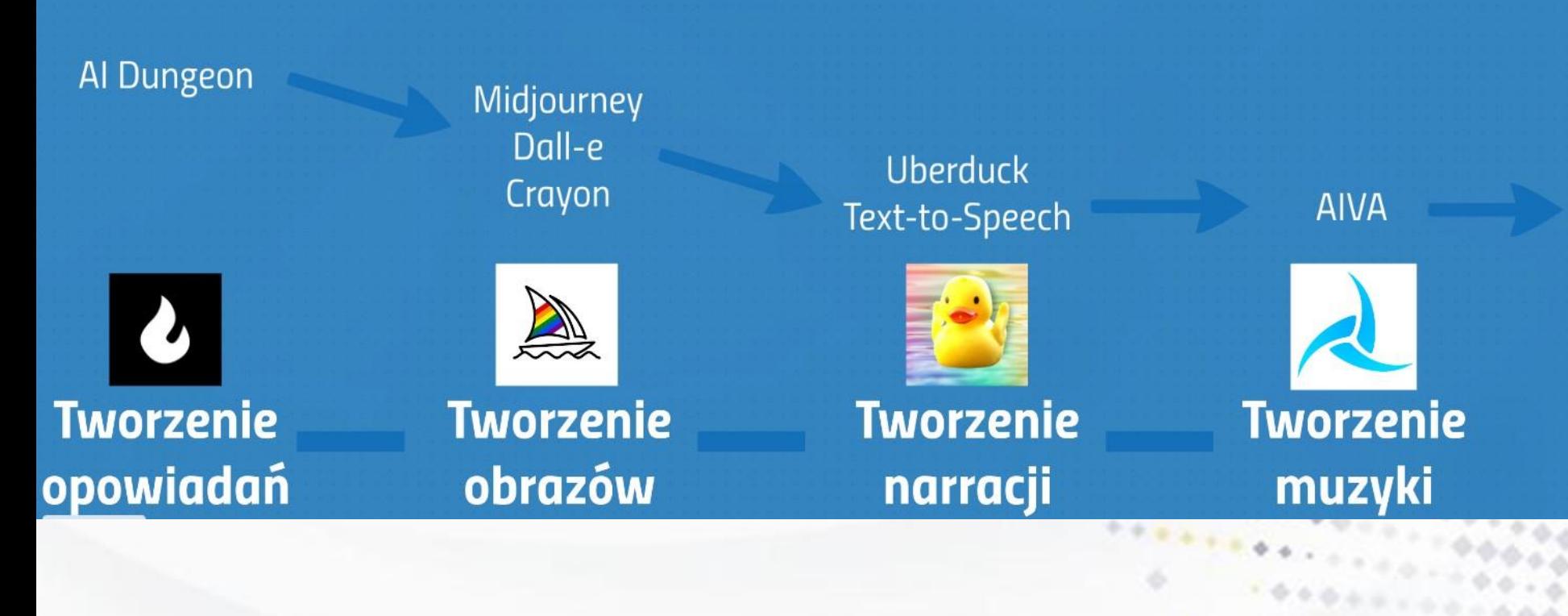

www.etwinning.pl

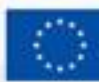

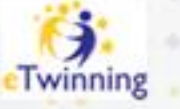

#### 4-5 grudnia 2023 r.

# Gotowe książki...

#### AT'S TURMOIL Polish story

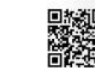

You are AJ, a soldier trying to survive in a world filled with infected zombies everywhere. You have an automatic rifle and a grenade. Your unit lost a lot of men when the infection broke, but you've managed to keep the small town you're stationed near safe for now. You look over the town and think about how you could improve it.

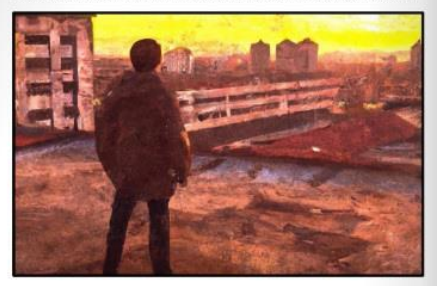

You could move into the town and set up a better supply route. You head out of the gates and into the town center. The streets are crowded with the dead, but apart from them you see no immediate dangers.

You start making your way towards the town square. You walk into a gun store and look around. There are various guns and ammo on display, but not much else. There are a few dusty old hunting magazines on a table, but nothing else

You take all the ammo and guns.

You quickly search through the store and take all the ammo and guns vou can find. You include several rifles and a handoun with your haul.

You are now ready to continue. You see a survivor on the roof of the supermarket a few blocks away, watching you

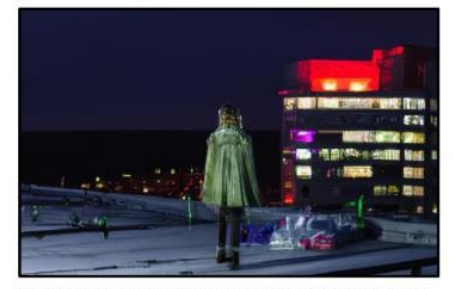

You carefully climb up onto the rooftop using the fire escape ladder. You quickly find yourself on the flat rooftop, next to the parking lot. You look around and see the survivor on the opposite building.

You say "What happened here?"

The survivor turns her head towards you, staring at you from across the parking lot. She slowly approaches you, her mouth moving but making no noise.

You say "What's your name?"

She simply shakes her head, before slowly and quietly moving off towards the edge of the roof.

You stare after her, confused.

You say "Be careful, or you will fall."

The woman moves quickly and leaps across the gap towards the supermarket. She lands on the fire escape ladder and begins climbing down the ladder

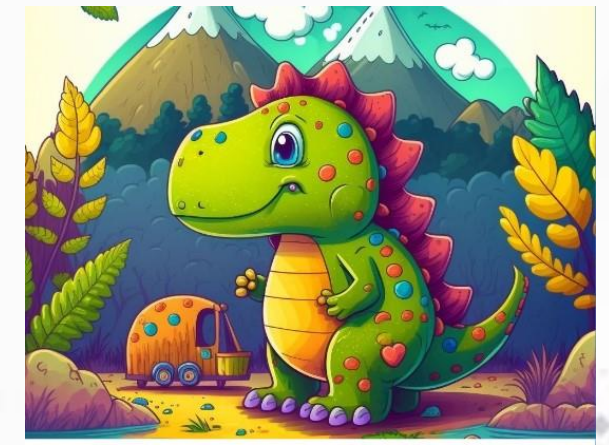

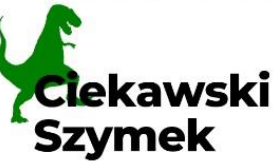

micniu Szymek. Szymek był zeczy

Pewnego dnia Szymek usłyszał o wielkim jeziorze, które znajdowało się daleko poza jego rodzinnym terytorium. Szymek postanowił, że musi tam pojechać i zobaczyć to jezioro na własne oczy.

Szymek wyruszył w drogę i po kilku dniach dotarł do jeziora. Woda była czysta i przejrzysta, a na brzegu rosły piękne kwiaty. Szymek był zachwycony i mocno zdeterminowany, aby dowiedzieć się jak najwięcej o tym miejscu.

### www.etwinning.pl

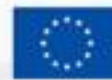

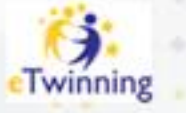

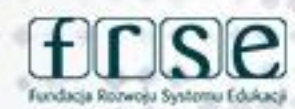

4-5 grudnia 2023 r.

# ... oraz filmy

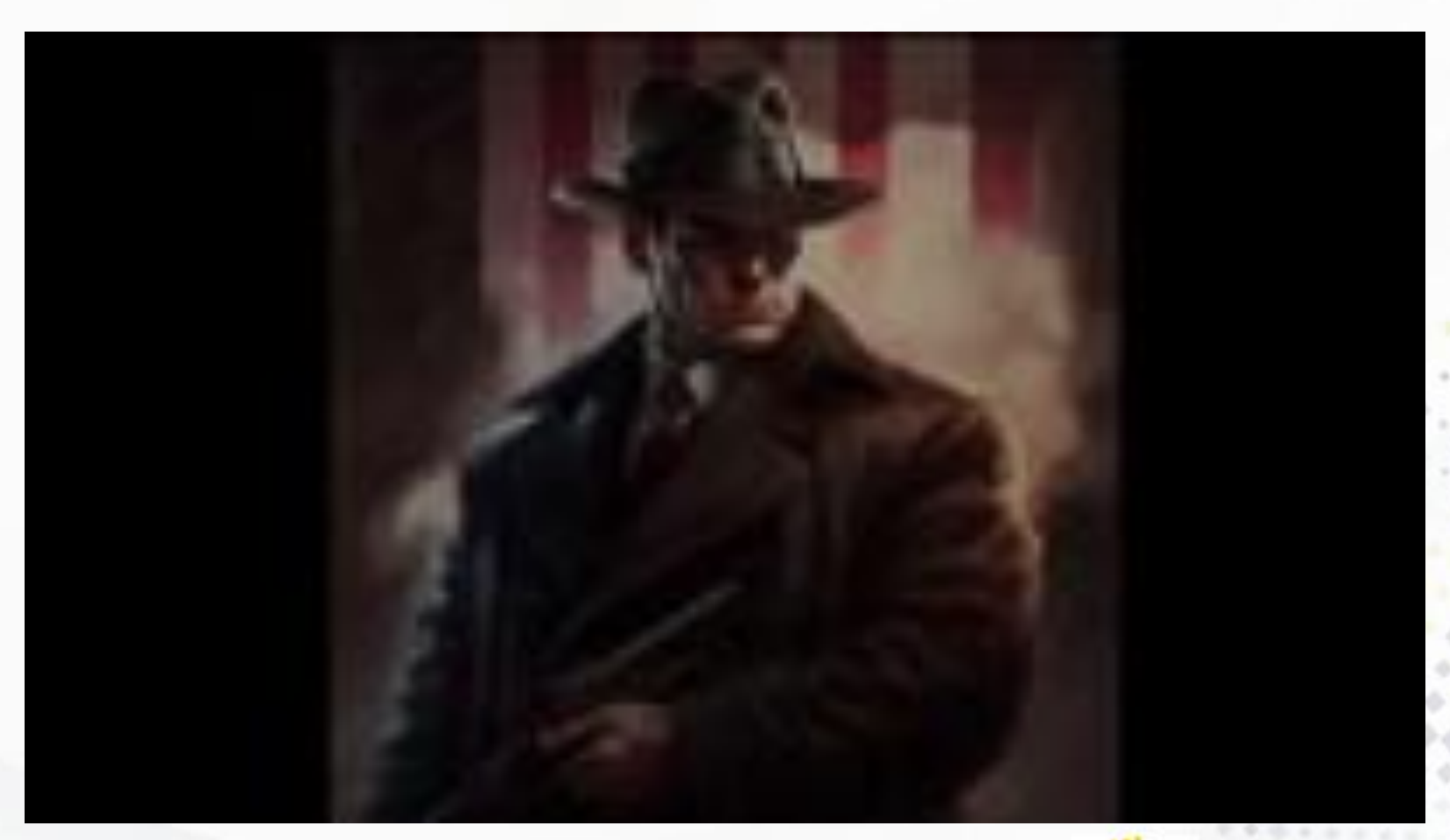

### www.etwinning.pl

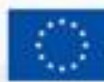

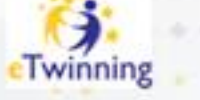

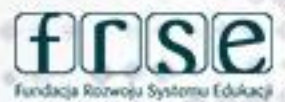

# **Rezultaty**

-60% uczniów podeszło do części pisemnej egzaminu ósmoklasisty (j.angielski) -90% uczniów, którzy brali udział w projekcie podeszło do w/w zadania

-100% uczniów, którzy brali udział w projekcie uzyskało wynik wyższy niż przewidziany

#### Ponadto:

-Uczniowie rozwinęli swój zasób słownictwa, umiejętności narracyjne oraz opisywania -Uczniowie zainteresowali się tematyką SI i planują dalszą edukację w tym kierunku

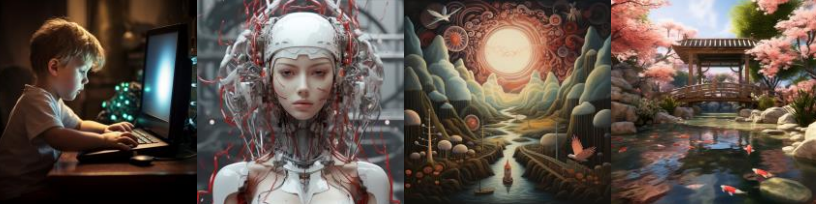

www.etwinning.pl

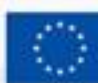

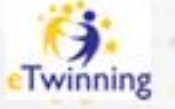

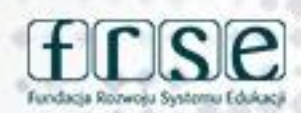

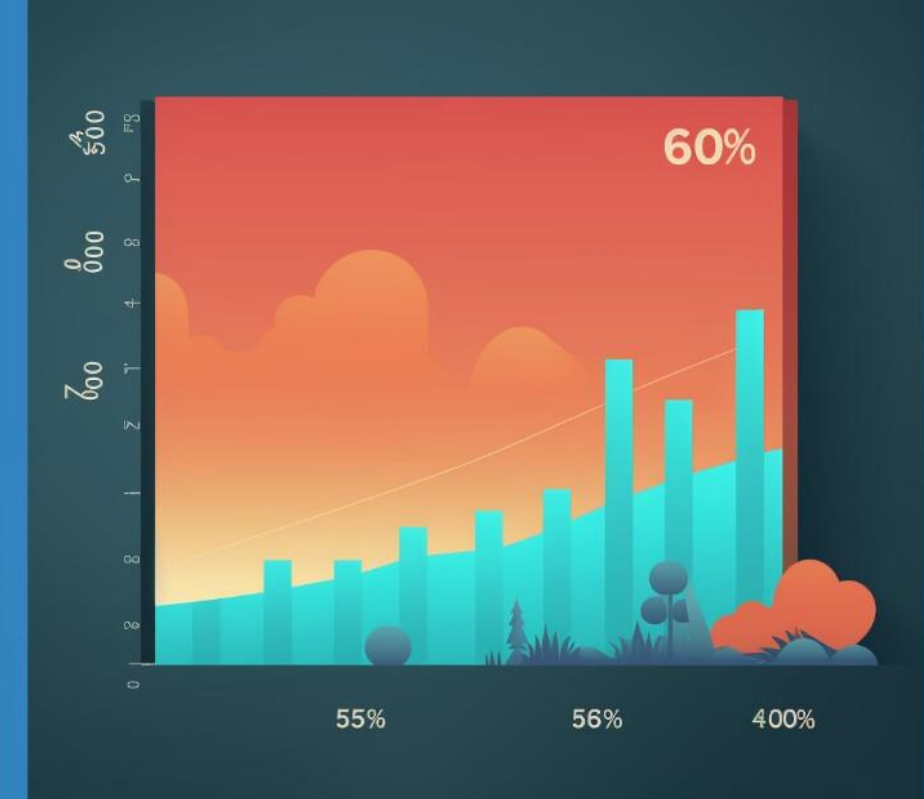

#### 4-5 grudnia 2023 r.

# Linki…

Książki (Fliphtml5):<https://shorturl.at/lvAM1>

Soundcloud (Soundcloud): <https://shorturl.at/aqxyQ>

Filmy (Youtube): [ttps://cutt.ly/fwOdRY6a](https://cutt.ly/fwOdRY6a)

Google Drive: <https://shorturl.at/bfFP7>

Padlet (Zdjęcia) <https://cutt.ly/jwOdRldJ>

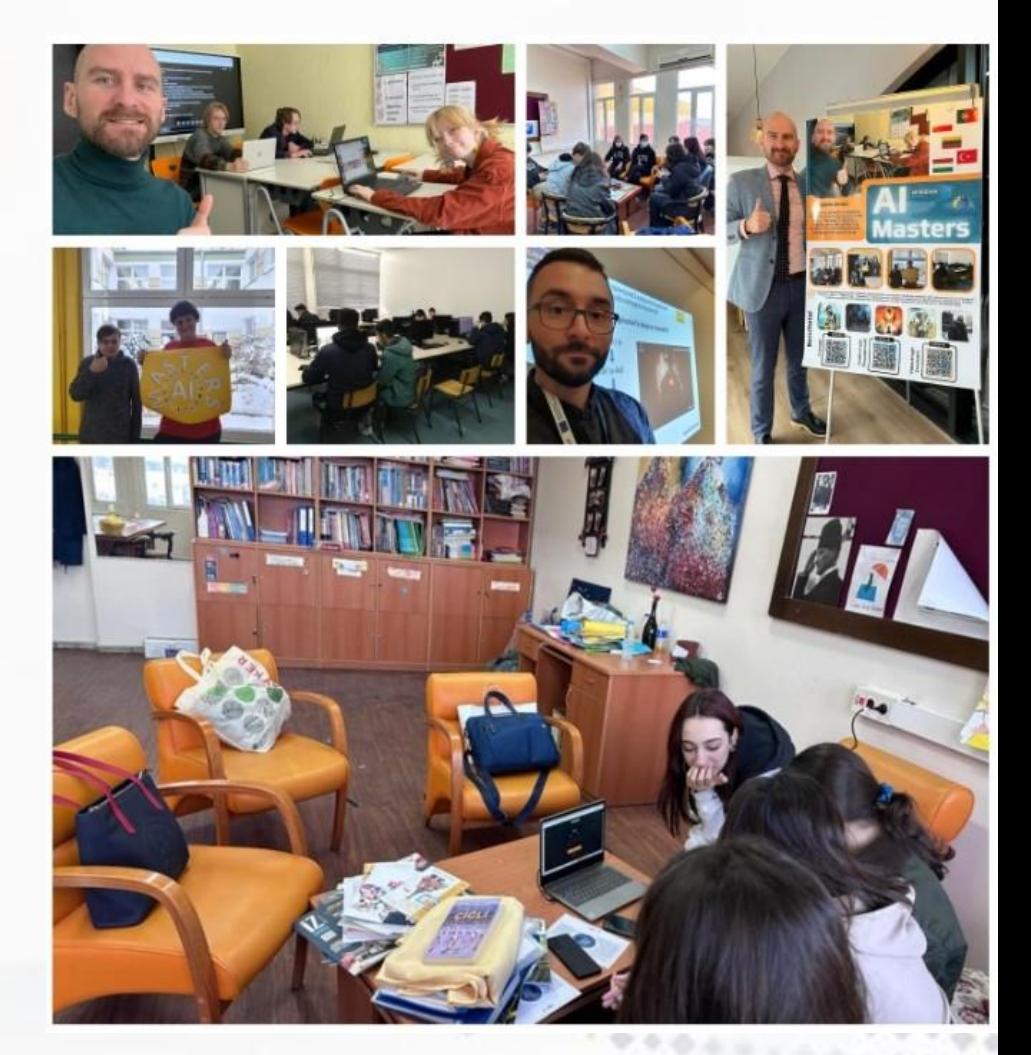

### www.etwinning.pl

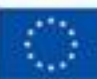

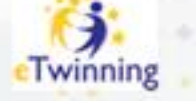

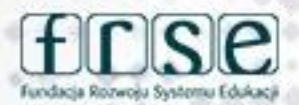

# **Dziękuję za uwagę**

#### **Michał Siwkowski**

**Kontakt: michalsiwkowski@wp.pl**

www.etwinning.pl

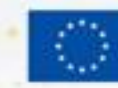

Dofinan **Unie Europejsk** 

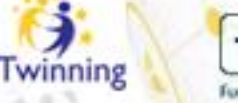

٥

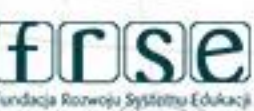

4-5 grudnia 2023 r.

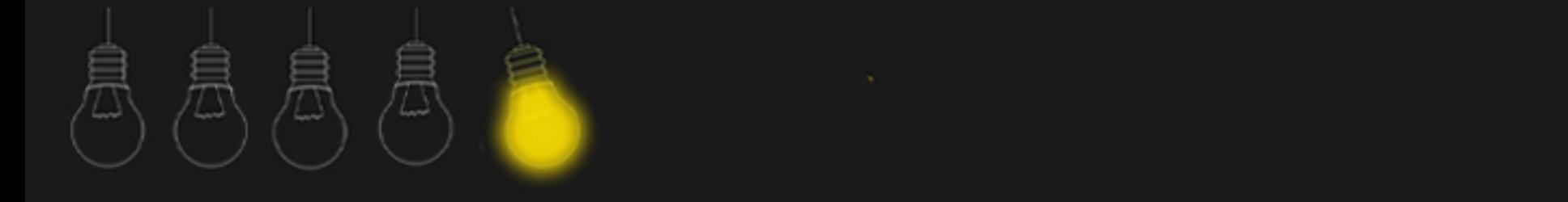

# **VoiceThread**

**Anna Krzyżanowska**

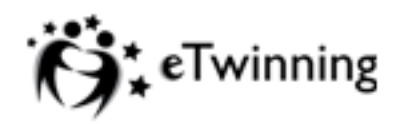

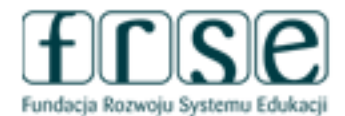

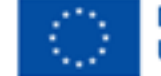

4-5 grudnia 2023 r.

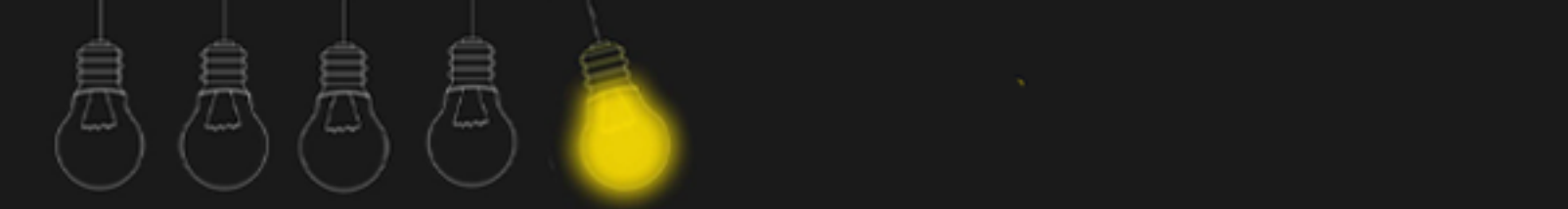

# **VoiceThread.**

# **Bo w eTwinning…**

- **każdy (mały i duży) ma wystarczające możliwości**
- **każda opinia ma znaczenie**
- **każdy może tworzyć\***

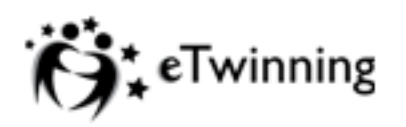

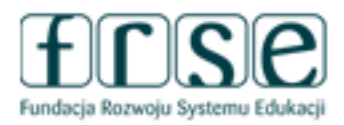

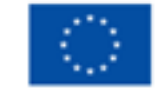

4-5 grudnia 2023 r.

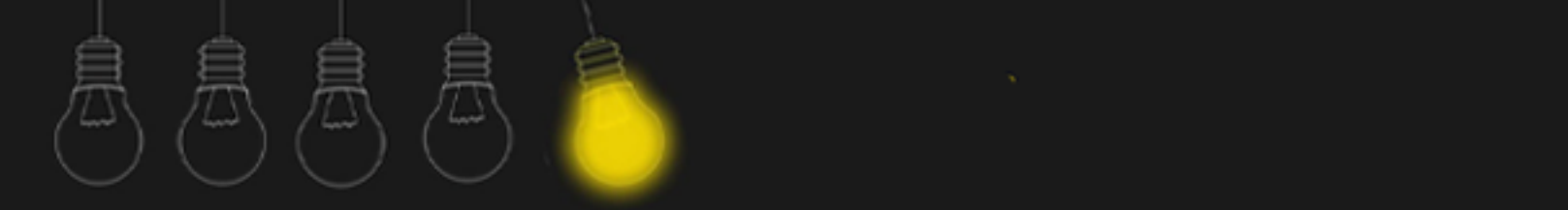

# **VoiceThread.**

# **Bo w eTwinning…**

- **każdy (mały i duży) ma wystarczające możliwości**
- **każda opinia ma znaczenie**
- **każdy może tworzyć\***

 **współtworzyć**

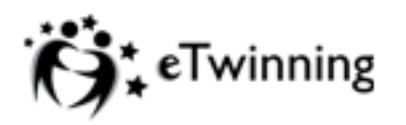

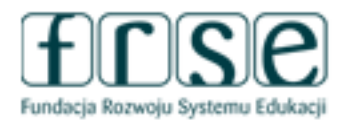

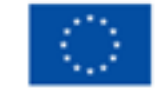

# **VoiceThread**

# **Wirtualny dialog nad plikami multimedialnymi. Interakcja tekstowa, audio i wideo.**

Korzystanie z narzędzia wymaga rejestracji.

Podstawowy zakres funkcjonalności VoiceThread dostępny bezpłatnie. (typ konta: Free).

Prosty interfejs użytkownika.

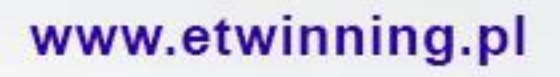

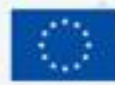

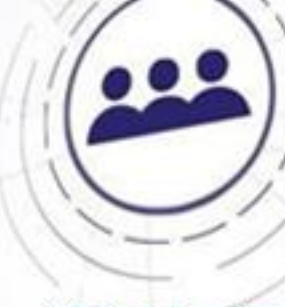

B

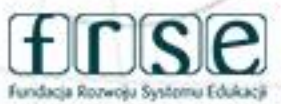

# **https://voicethread.com/**

Amazing conversations about media

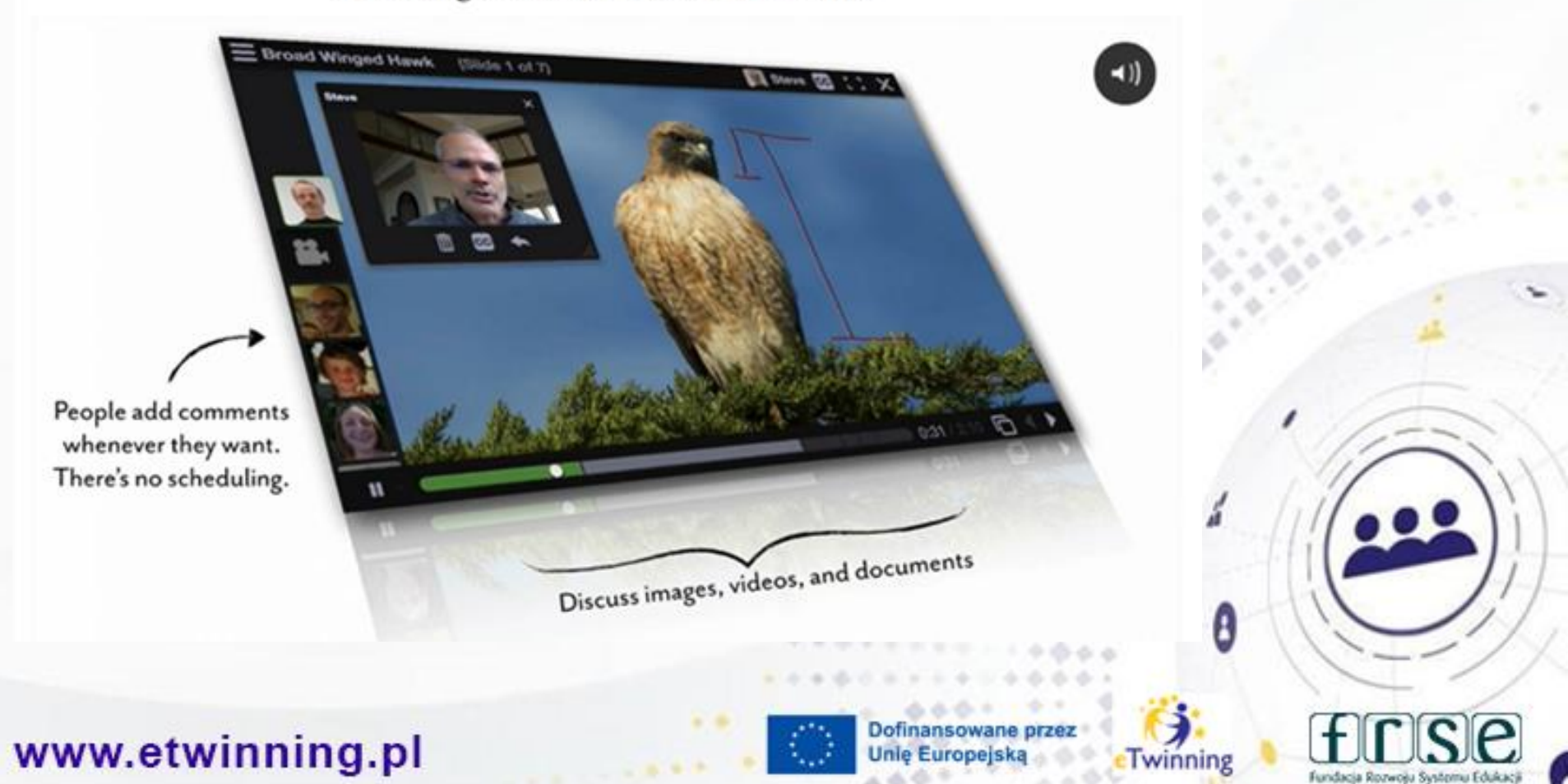

4-5 grudnia 2023 r.

# **Zastosowanie**

**Projekt "Read the World"**

**<https://kidsreadtheworld.wordpress.com/>**

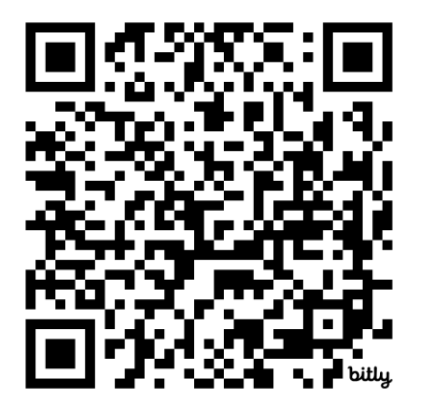

**Projekt "(lat.) penna"**

**[bit.ly/eTlatpenna](http://bit.ly/eTlatpenna)**

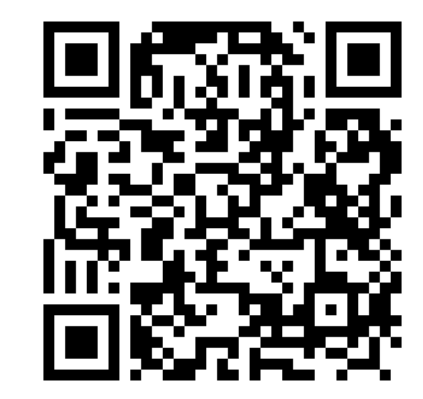

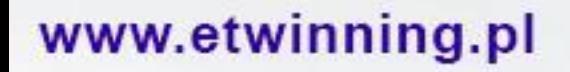

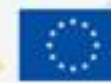

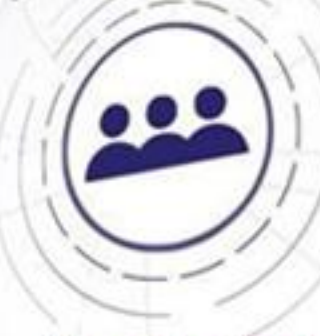

٤

winning

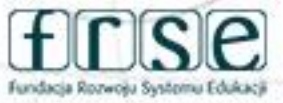

## nagranie fragmentu książki w językach projektu

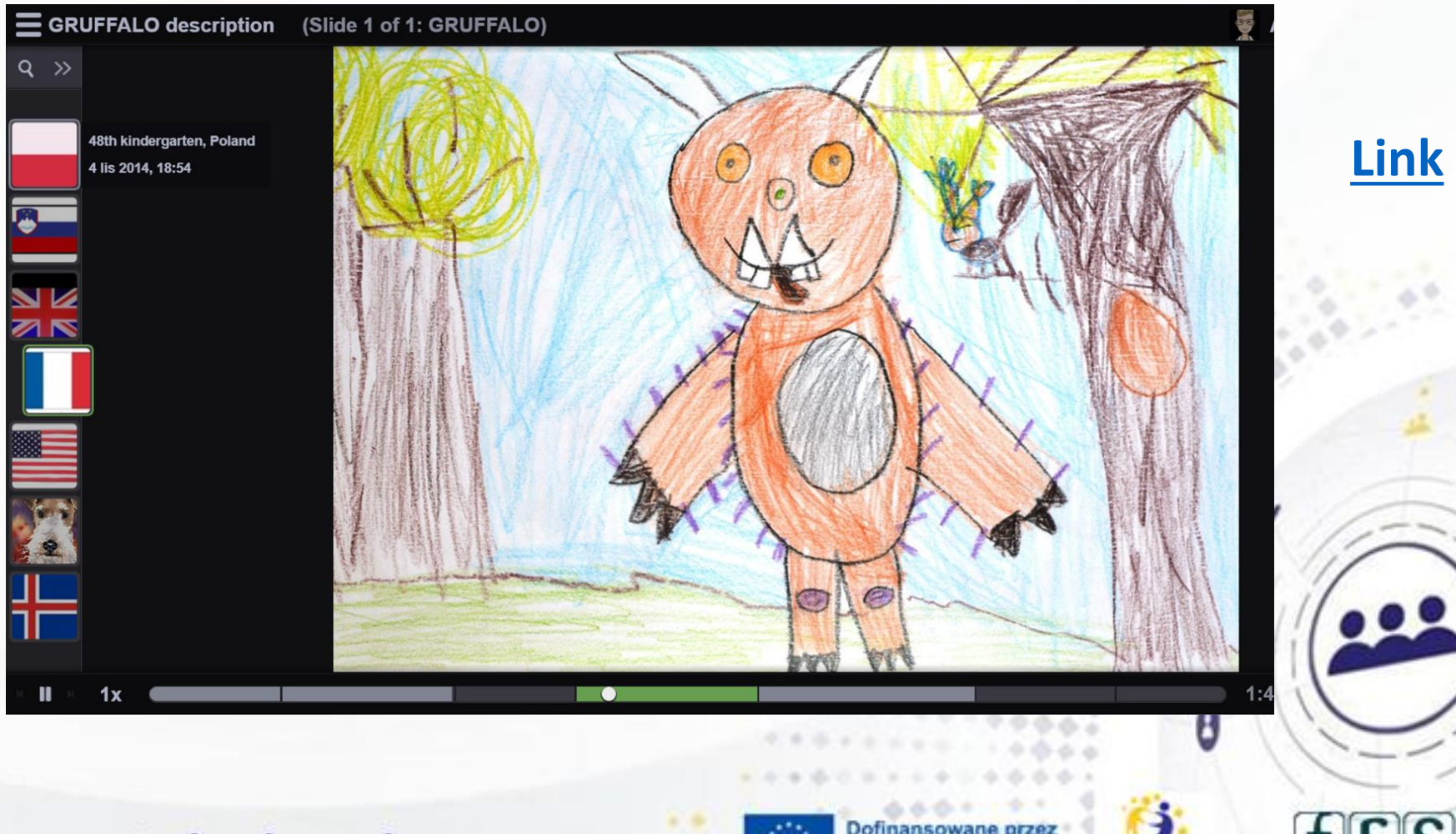

www.etwinning.pl

Dofinanso **Unie Europeisk** 

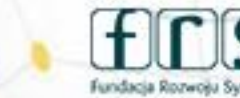

Twinning

## międzynarodowy słownik bohaterów opowiadania

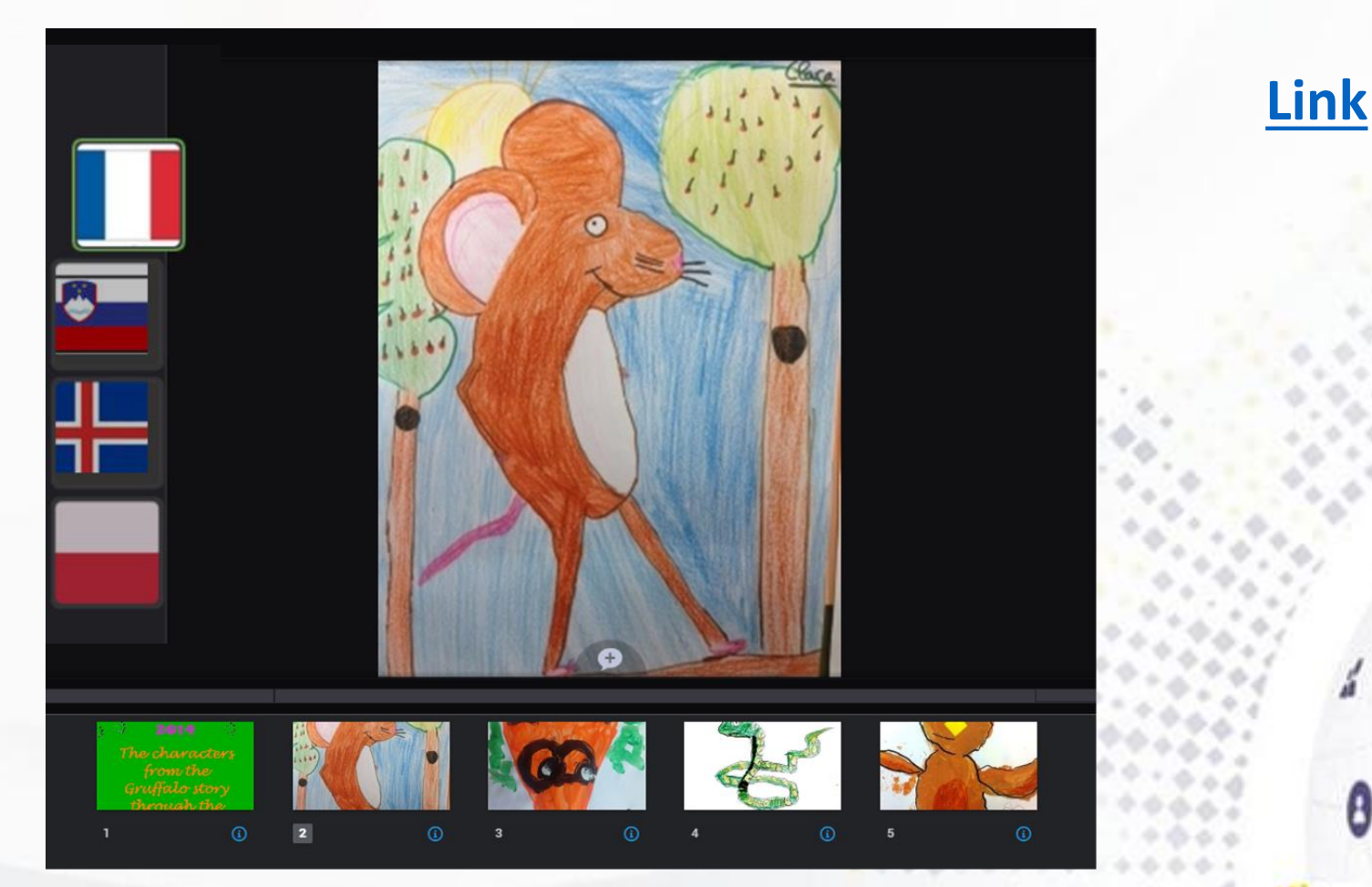

### www.etwinning.pl

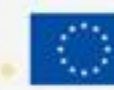

Dofinansowane przez **Unle Europeis** 

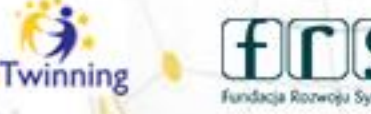

٥

#### 4-5 grudnia 2023 r.

## **międzynarodowy słownik słowa "pióro"**

dostępne w językach: **[Link](https://voicethread.com/share/489491/)** polski hiszpański portugalski hiszpański arabski litewski włoski albański japoński islandzki angielski szwedzki język Sri Lanki dialekt neapolitański

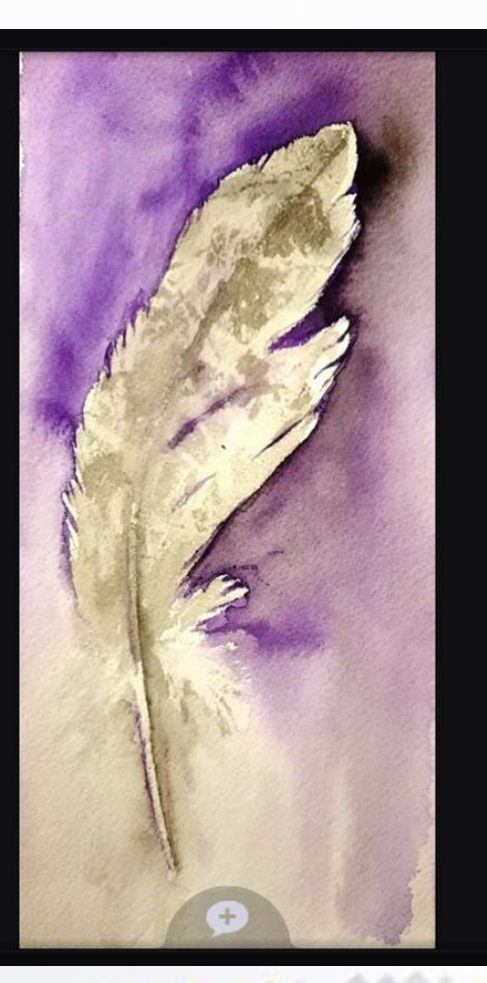

Dofinansowane przez **Unie Europejska** 

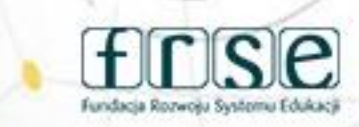

A

Twinning

### www.etwinning.pl

# indywidualne odpowiedzi na pytanie tu: Jaką czekoladę lubisz najbardziej?

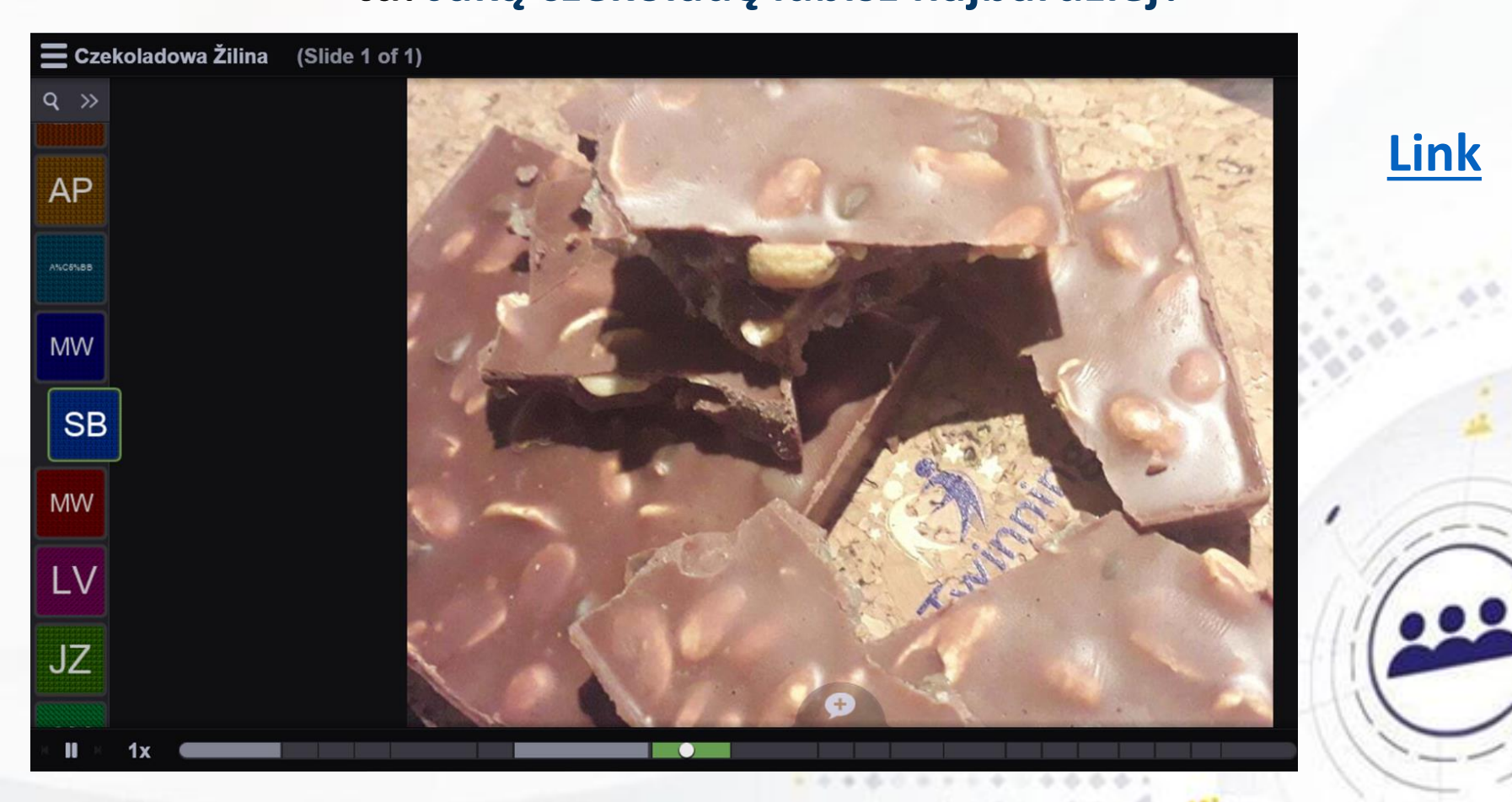

### www.etwinning.pl

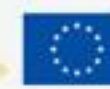

Dofinanso **Unle Europeis** 

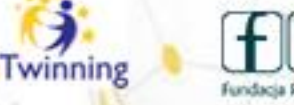

# **Możliwości**

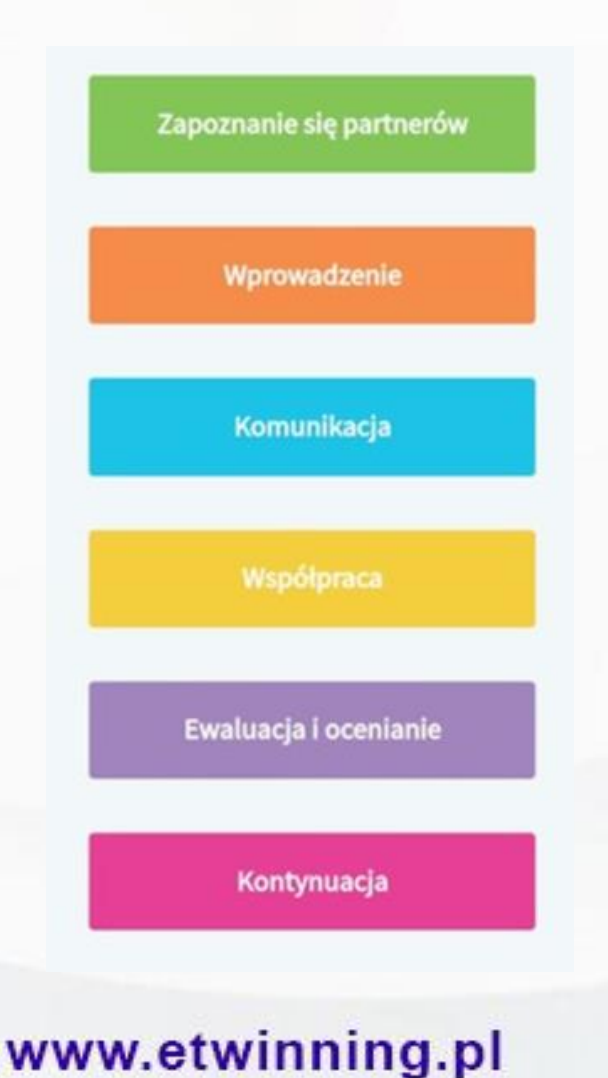

przedstawienie siebie/grupy (wideoprezentacja)

gromadzenie pomysłów (burza mózgów)

reakcja na pracę rówieśników (komentarze)

słownik, opowiadanie, zagadki, waloryzacja

informacja zwrotna, podsumowanie

galeria wytworów prac

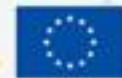

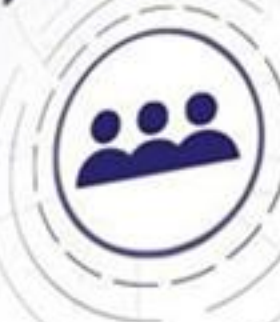

٥

winning

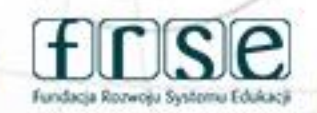

# **Korzyści**

# **Budowanie środowiska współpracy**

**Przestrzeń do współtworzenia rezultatu projektu**

**Możliwość interakcji pomiędzy uczestnikami**

**Realizacja podstawy programowej**

**Działanie w sferze najbliższego rozwoju**

**Rozwijanie słownictwa i form dialogowych**

www.etwinning.pl

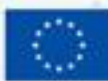

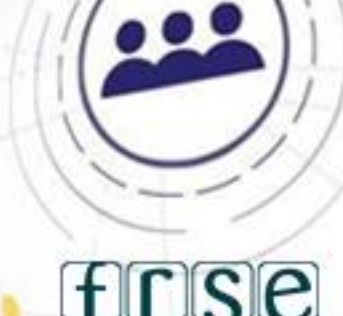

٤

# **Propozycja aktywności projektowej**

**Scenariusz: Każdy Wielki był kiedyś Mały!**

**Tematyka: zagadnienia naukowe, kreatywne tworzenie, interakcja wiara we własne możliwości**

**Rekomendacja wieku: 6-10 lat**

**Wiodące narzędzie TIK: VoiceTh** 

**Tutorial**

www.etwinning.pl

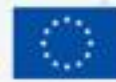

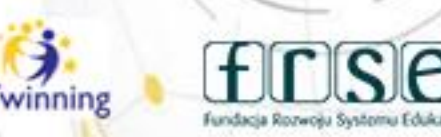

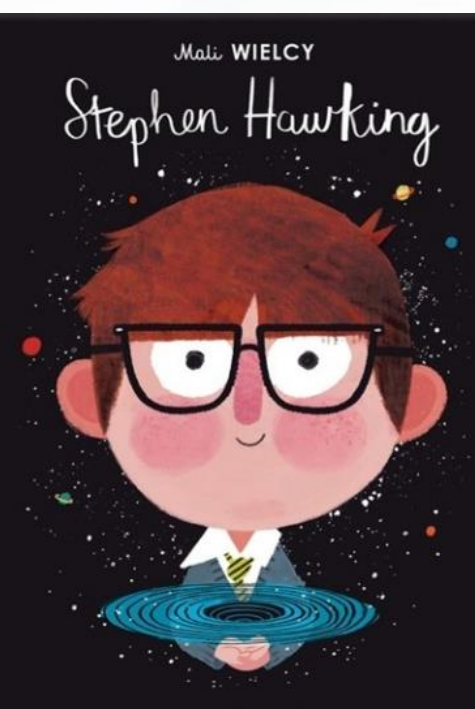

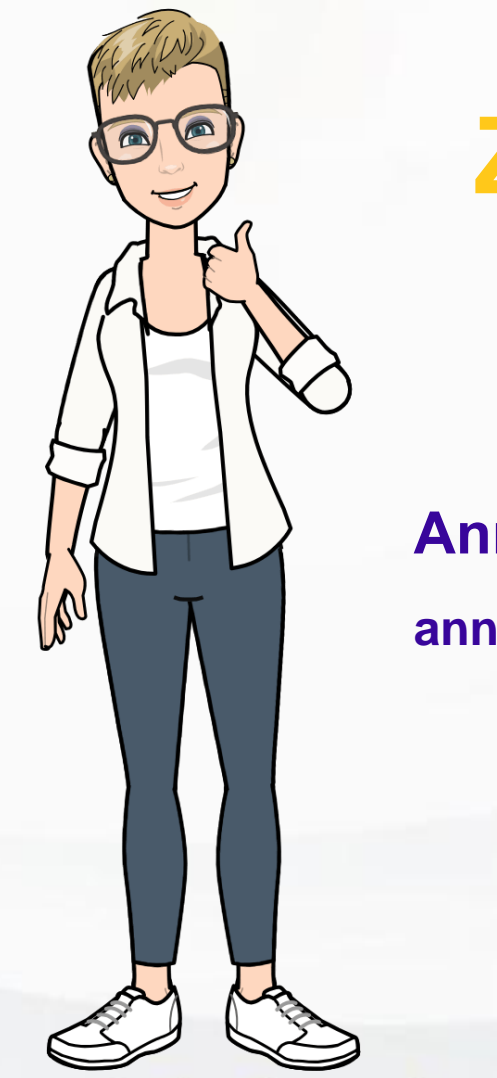

www.etwinning.pl

# **Zapraszam do kontaktu**

## **Anna Krzyżanowska**

**annakrzyzanowska@interia.eu**

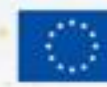

**Unie Euro** 

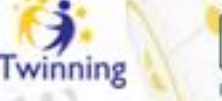

٥

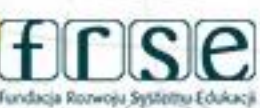